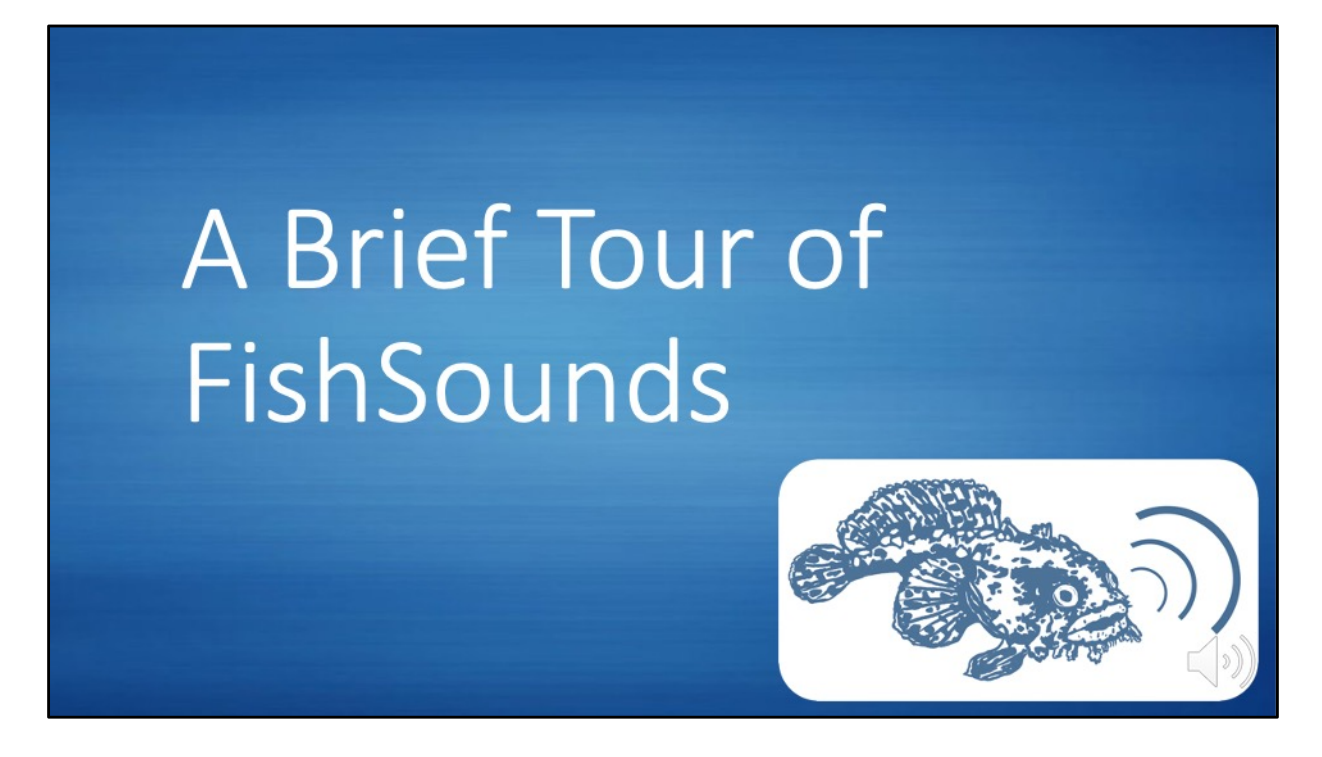

Hello my name is Audrey Looby and welcome to the FishSounds website! This video is meant to give you a brief overview and tour of what all our website has to offer.

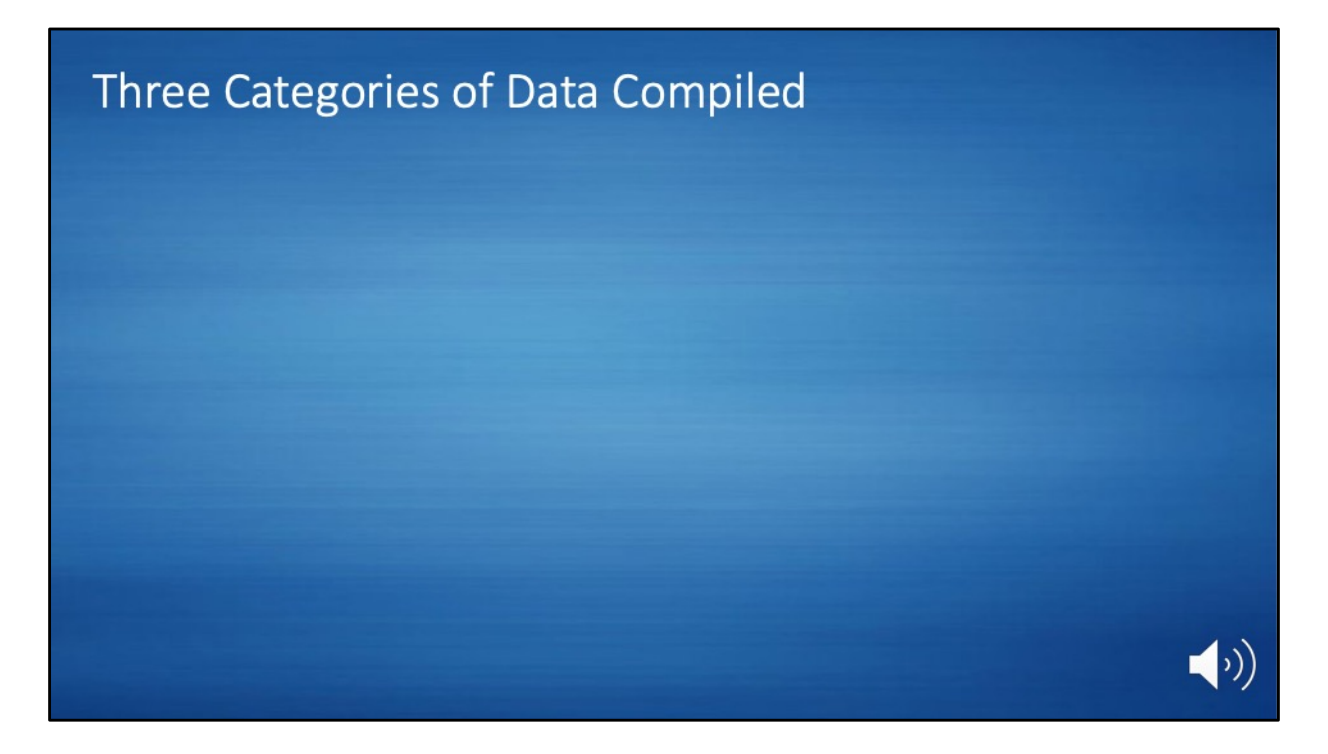

We have compiled three main types of data as part of the website work.

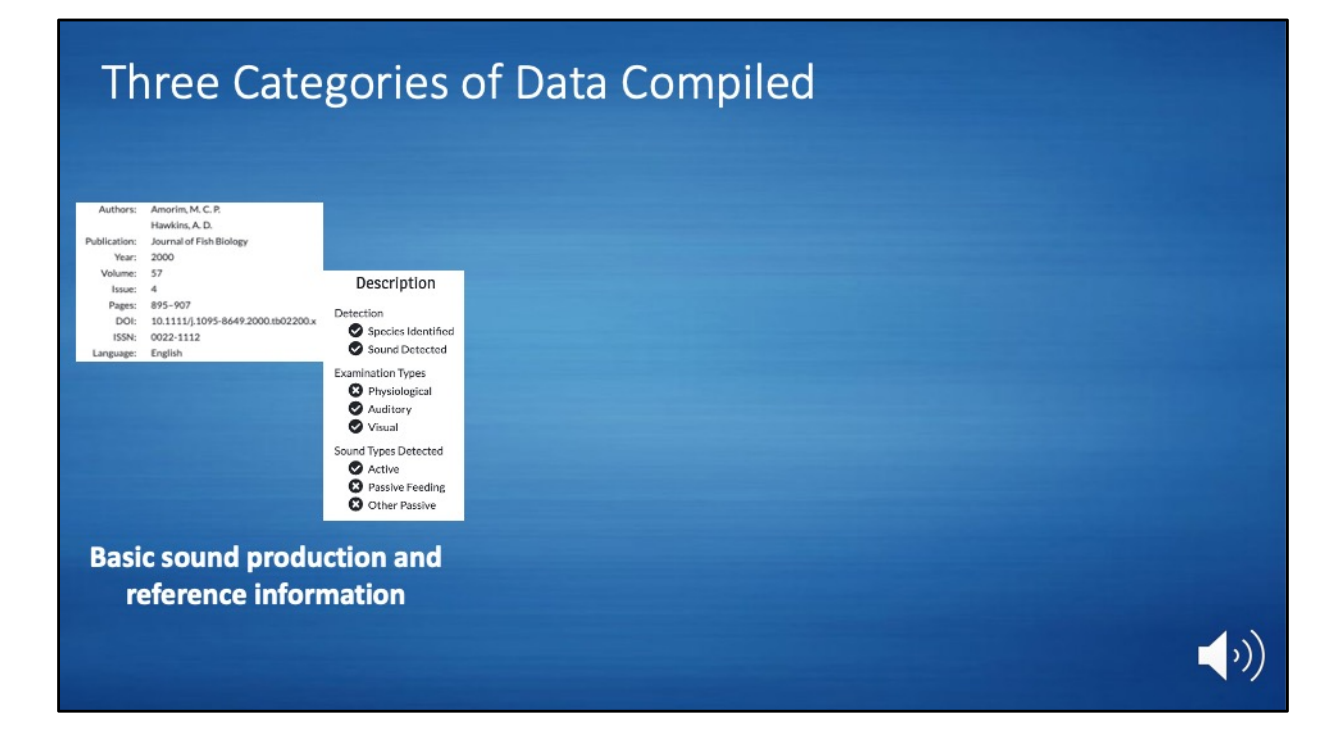

The first is based on a complete systematized review of published examinations of a fish species for sound production. We have the citation information for each reference and then for each fish species examined for sound production in each reference, we have basic information on the general type of examination conducted, whether the fish produced active or intentional sounds or some type of passive or incidental sound, and whether authors expressed doubt about their findings. This is the most complete type of data we have compiled, and it will be updated at least once per year to continue to add any literature published the previous year or to account for any references that are currently missing from our database.

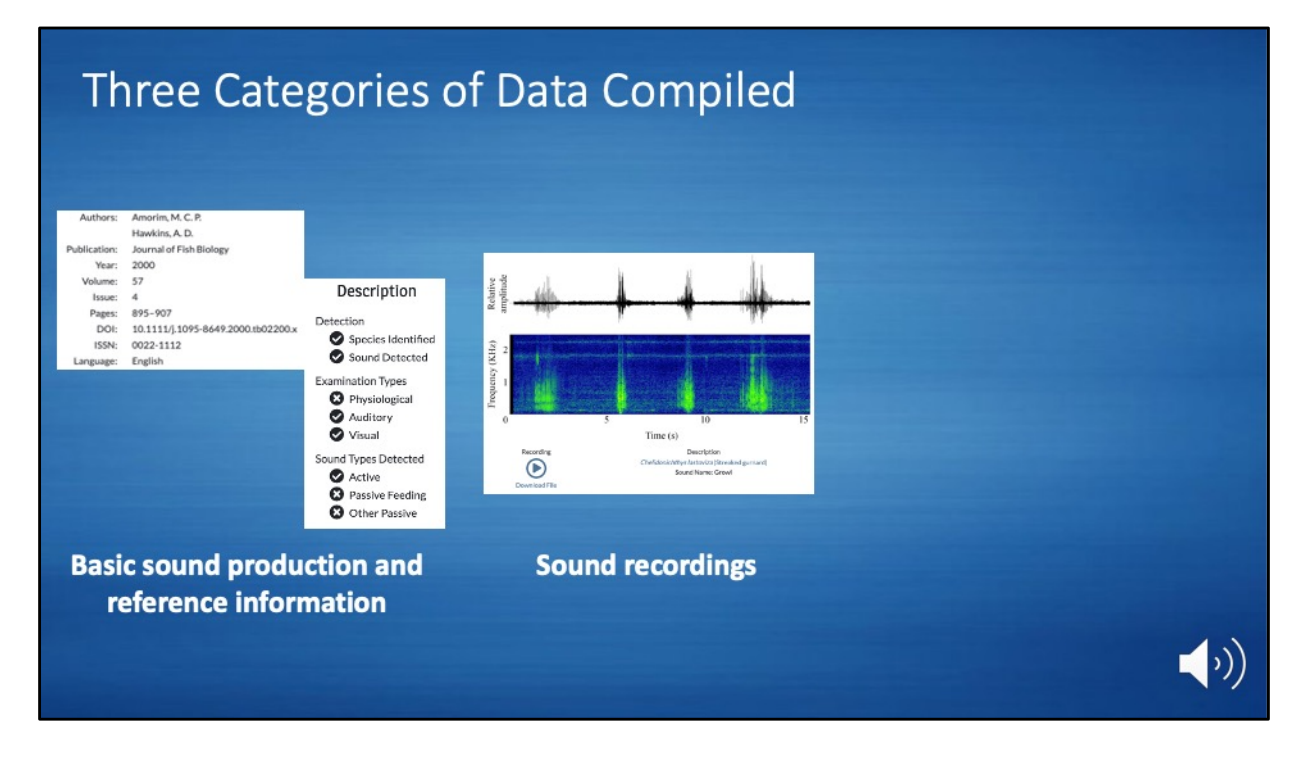

The second category is made up of individual sound recordings generously donated to us by researchers or through connections to other sound libraries. We will be continuously working to augment our library of sound recordings as we receive donations.

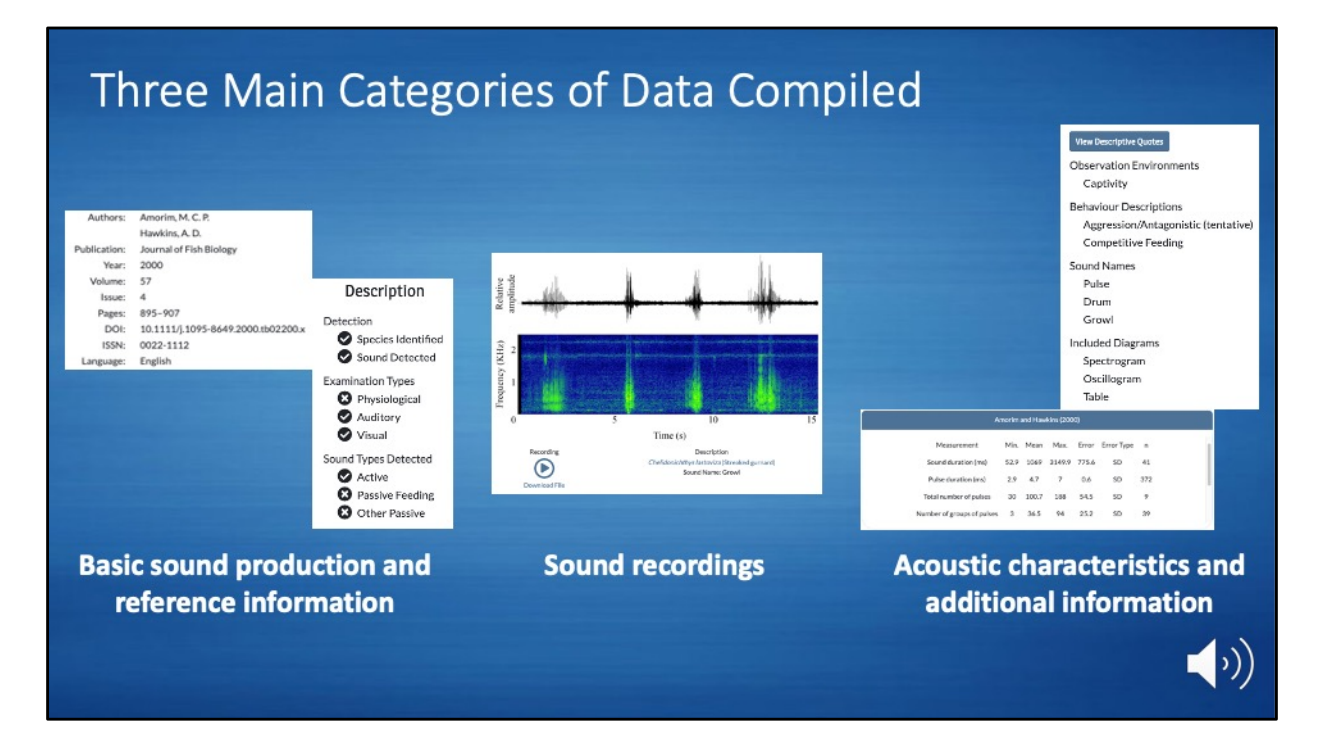

Finally, we are also going back through all of the references we have compiled when we have the time or resources to do so to collect acoustic characteristics of fish sounds or additional information about the sound production, such as the behavior associated with sound production or whether diagrams of the sound like a spectrogram were included in the reference.

In addition to these three types of data that we have gathered, we also have access to general information on the fish species, such as their taxonomic information or the region they are found in, courtesy of FishBase.

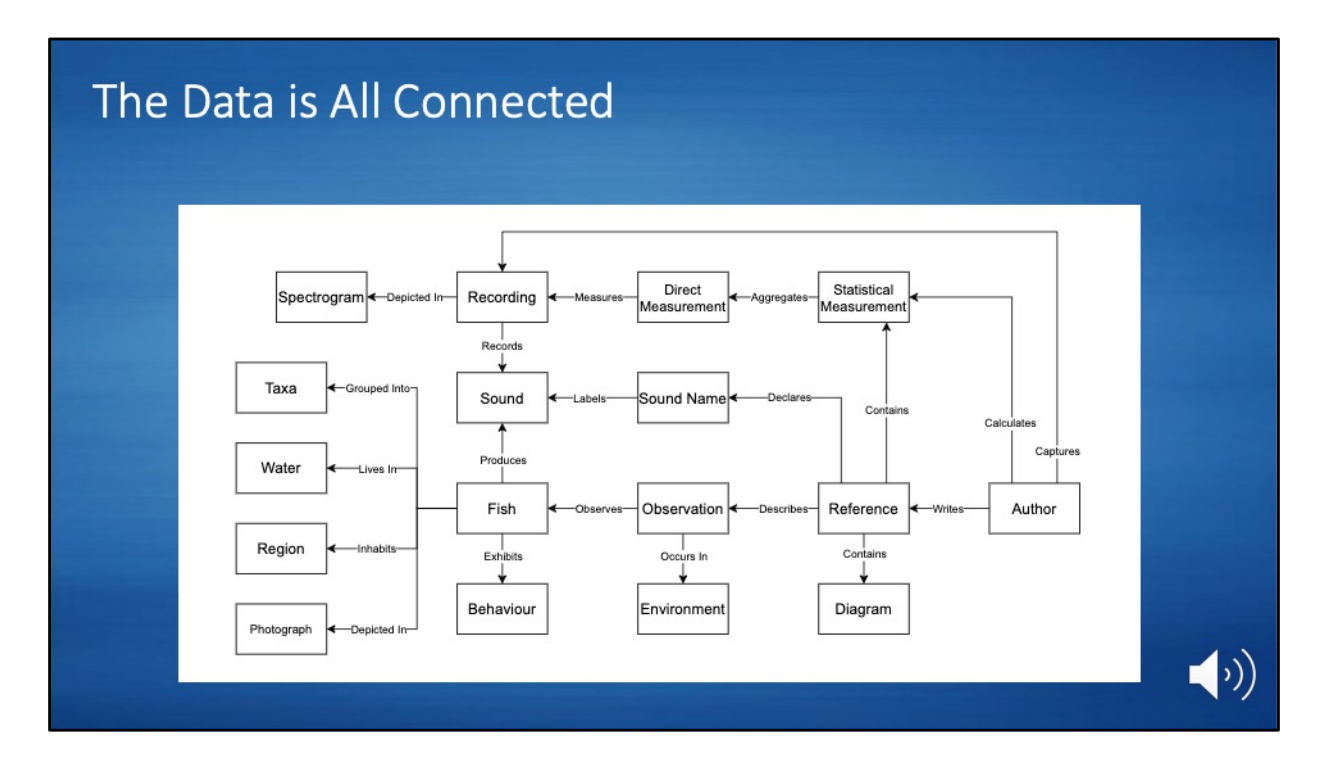

All of these data are connected through various relationships in the website infrastructure and database we have compiled.

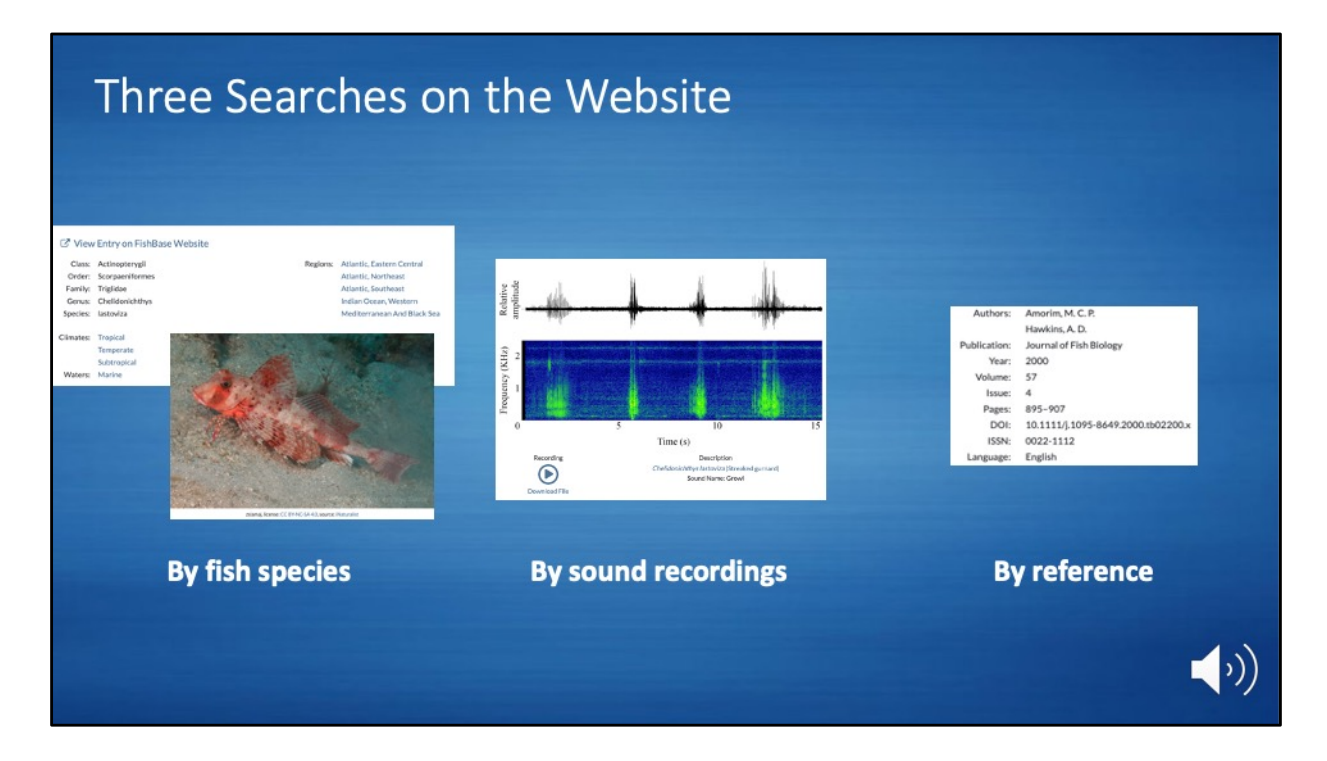

The data are then used to create searches for users of the website based on fish species, sound recordings, and reference.

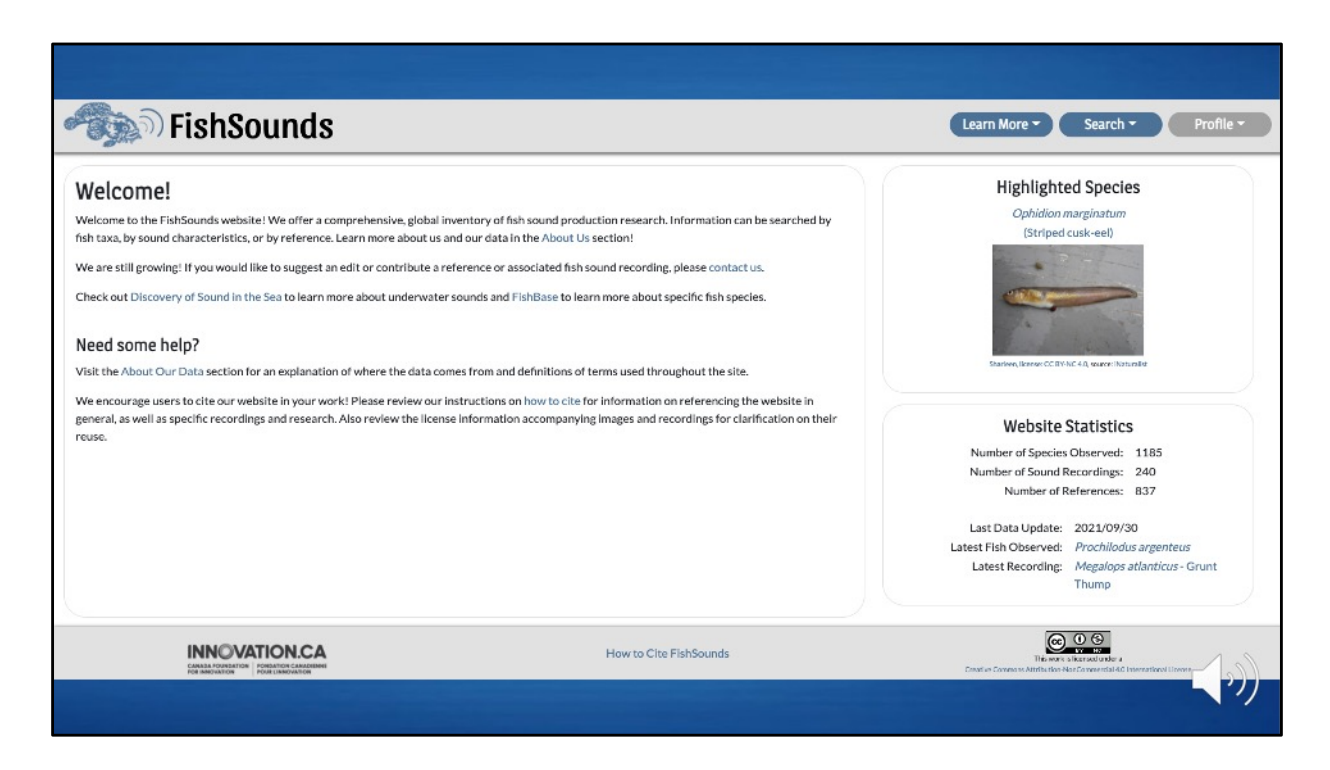

With that, on to the website itself! On our Home page, you'll find...

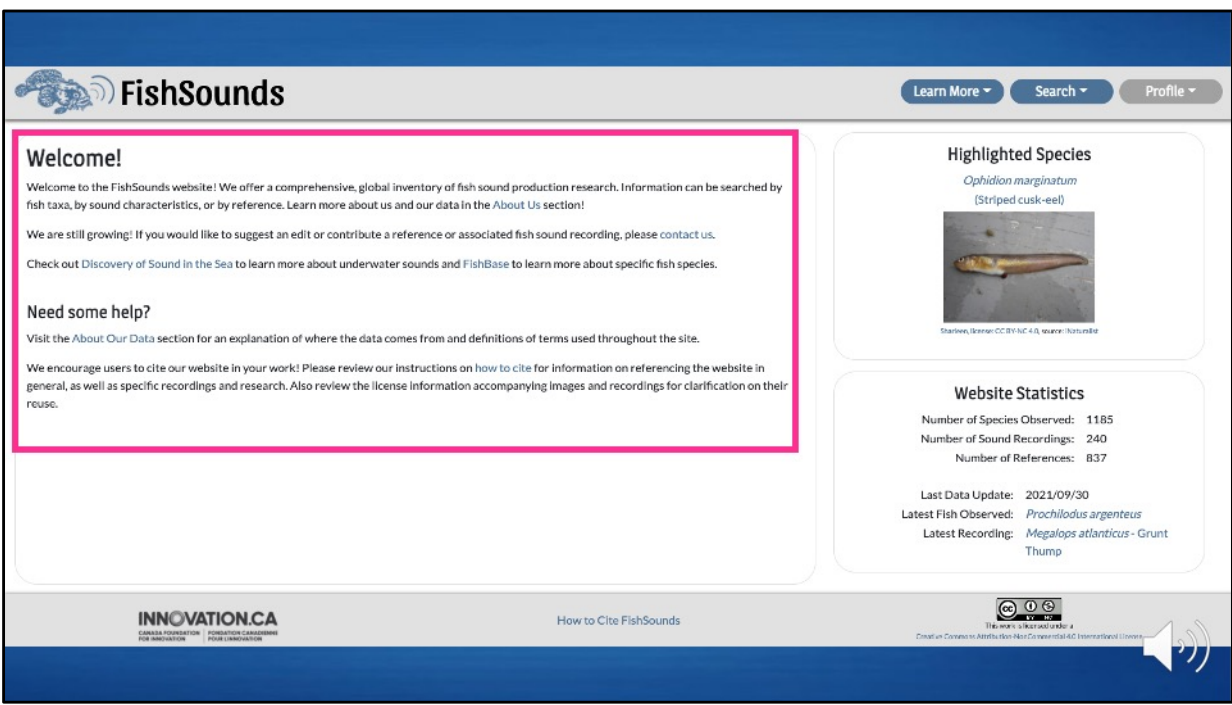

…some helpful links to information pages and websites…

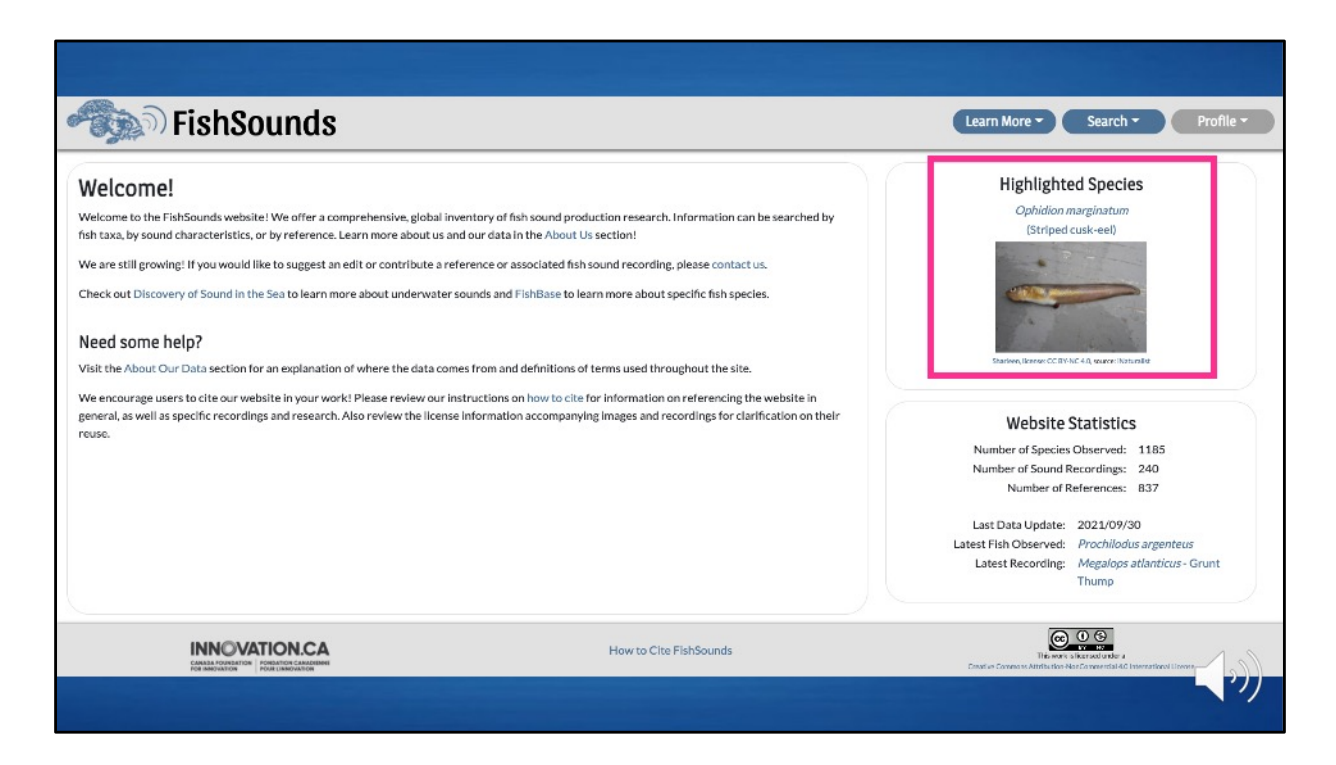

…a randomly-generated, highlighted species…

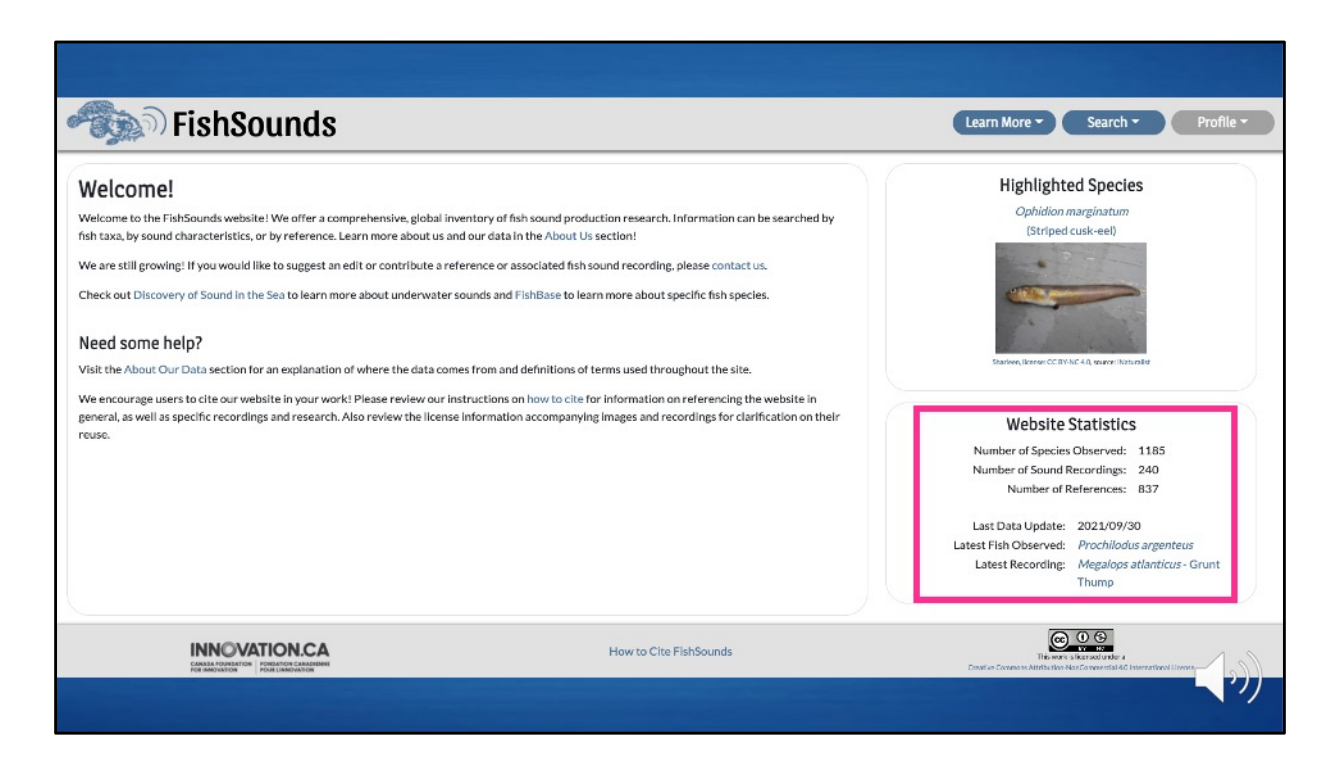

…and some fun numbers about the website.

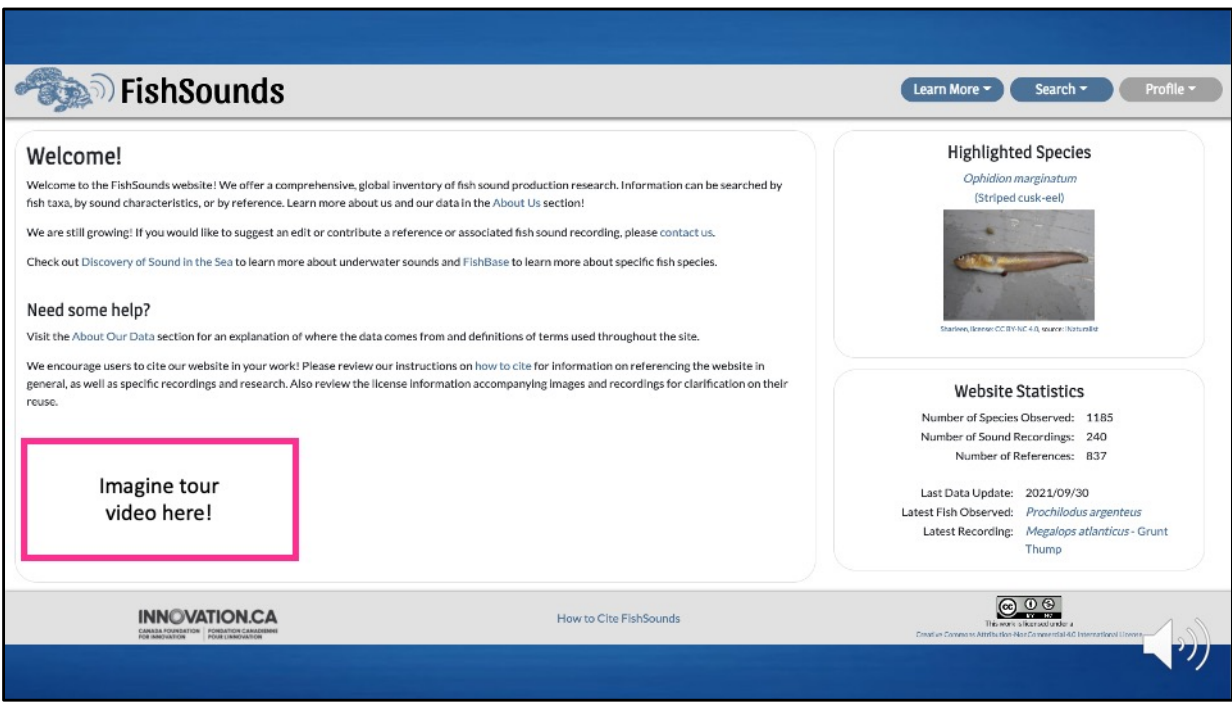

Finally, on our Home page, you will be able to find this video with the tour of the website once we have uploaded it. A PDF of the video, including all the slides and a transcript of the voiceover, will also be provided for download.

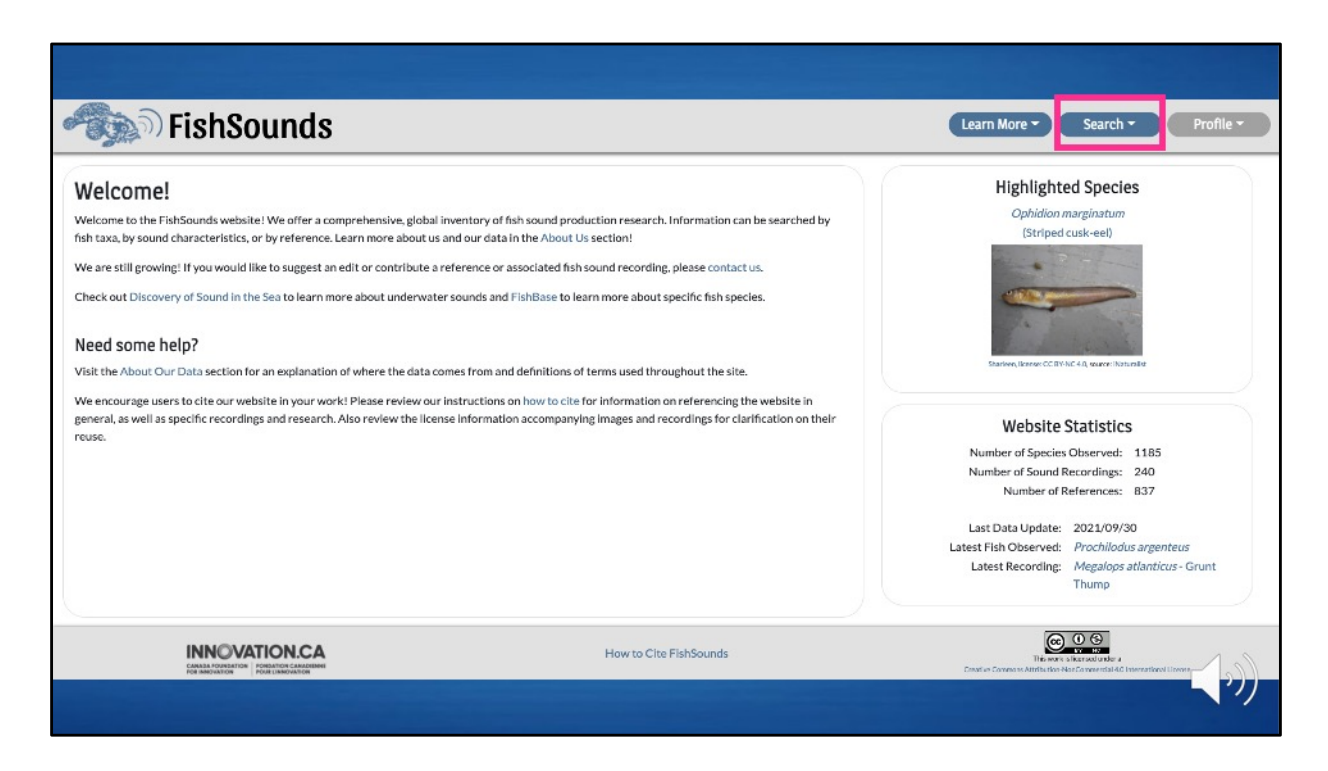

To begin searching the website, you will find three options if you click on the search button found at the top of every page.

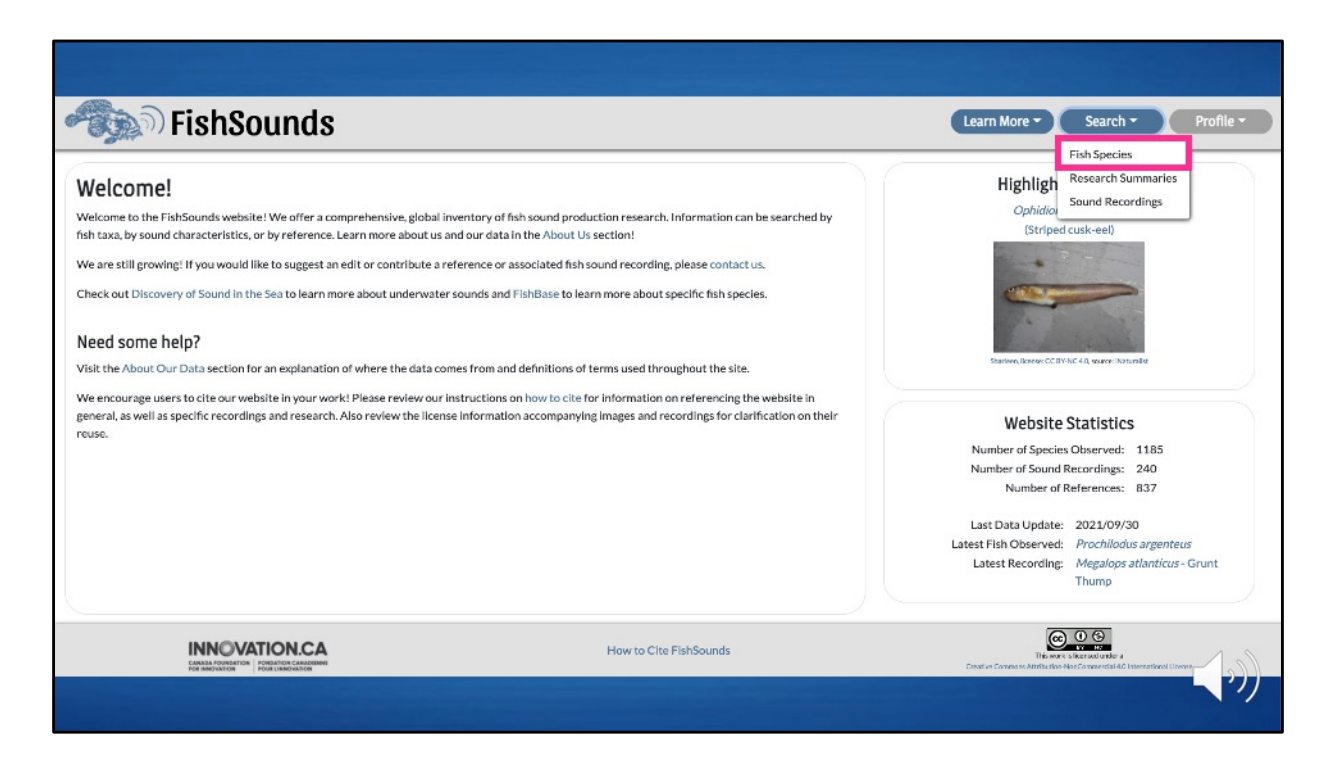

If you click on "Fish Species", you will be taken to our Fish Species Search page.

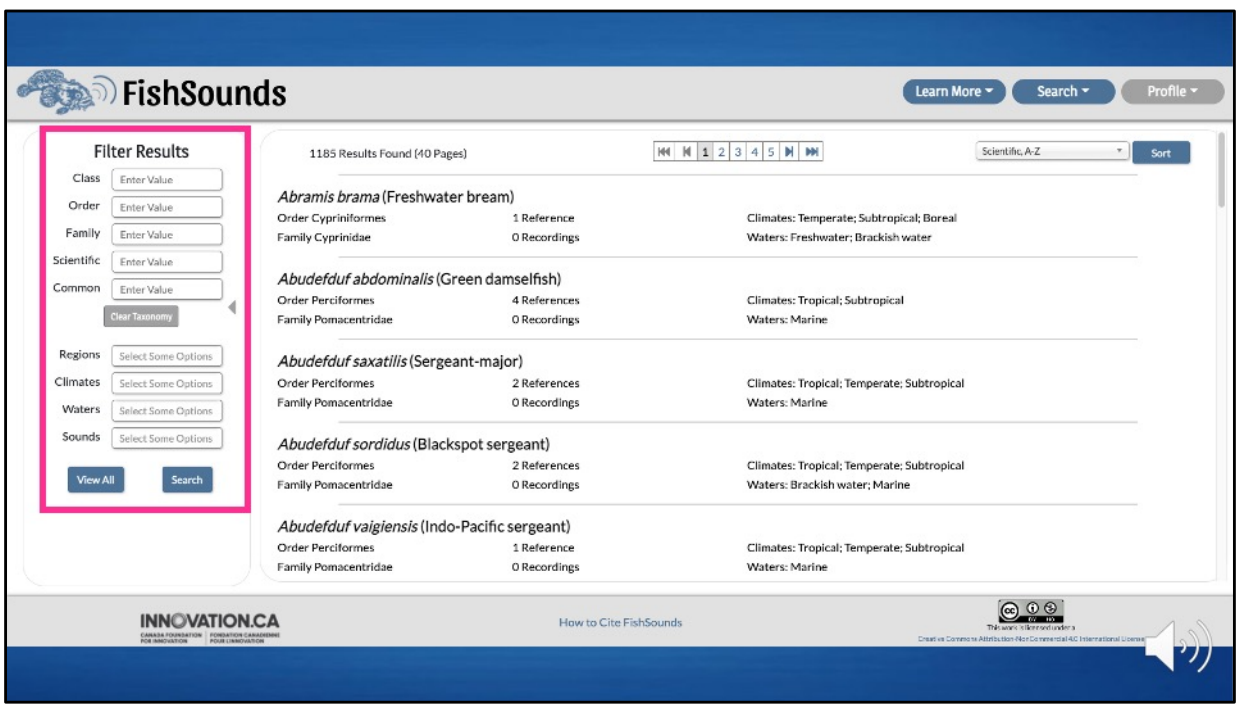

Here, you'll be able to search by fish species to see if they have records in our dataset and pull records based on taxonomic or other information.

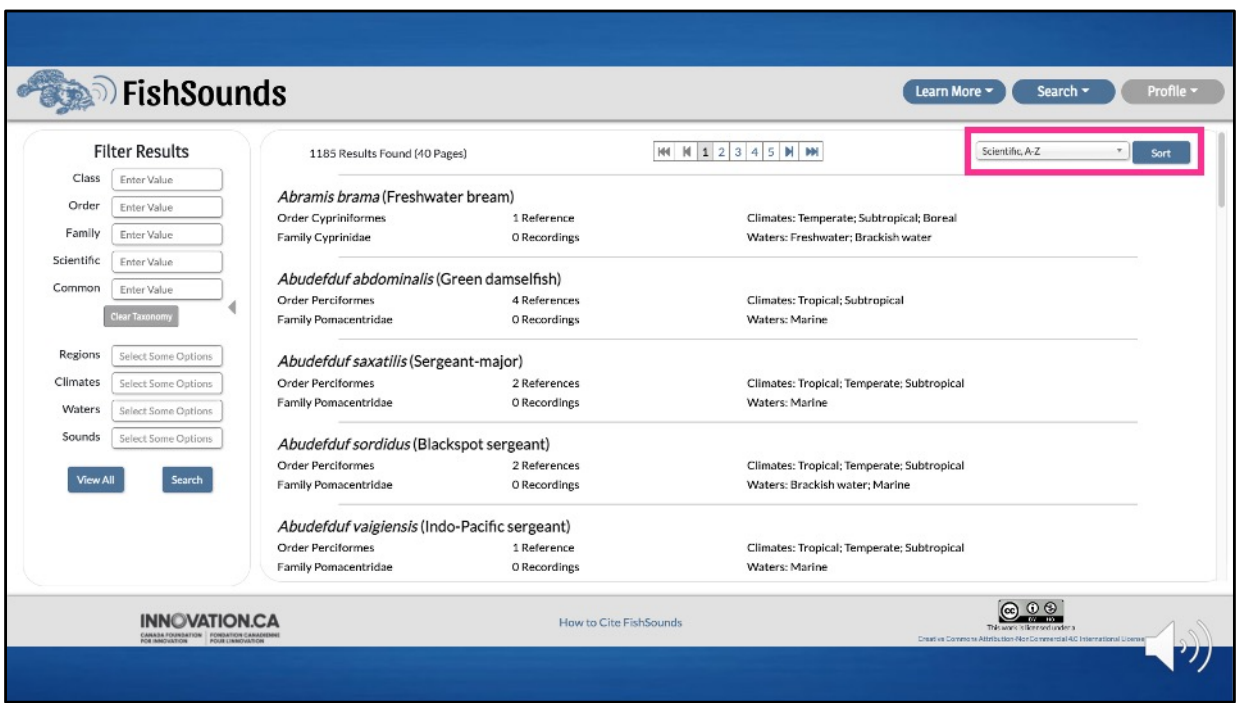

The results can be also be sorted differently based on your needs.

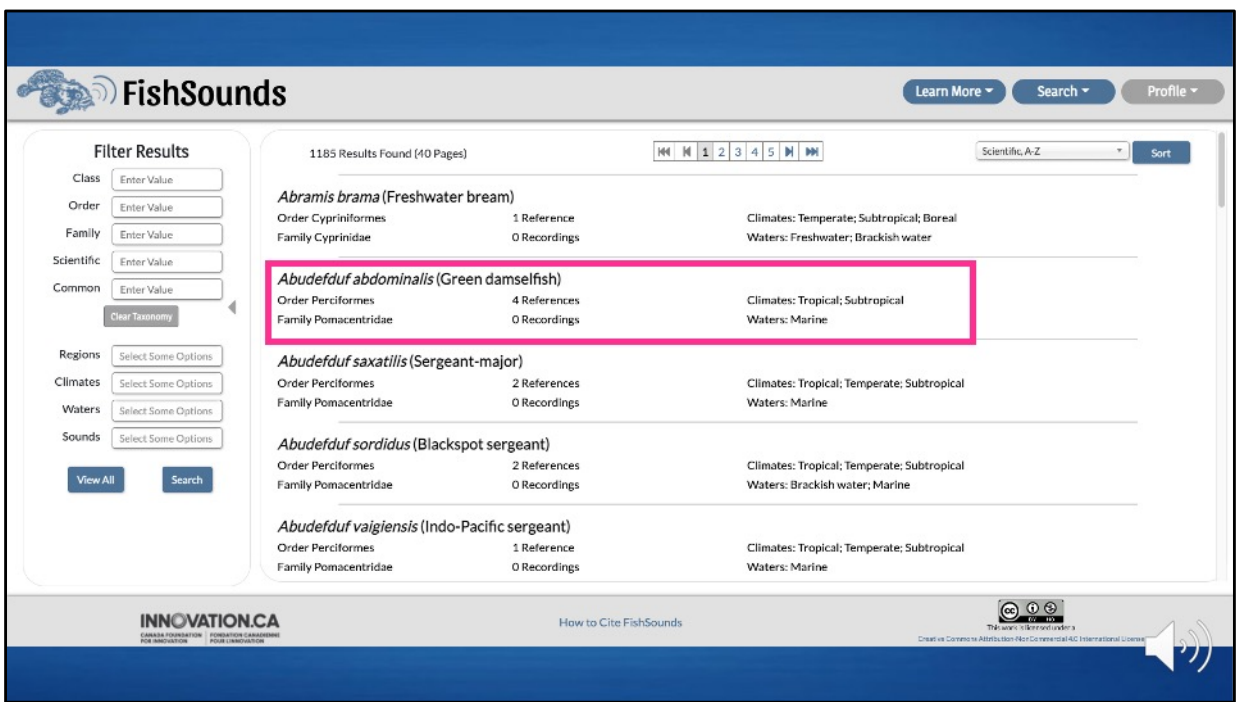

Once you have found a species you are interested in, you can click on it for more information.

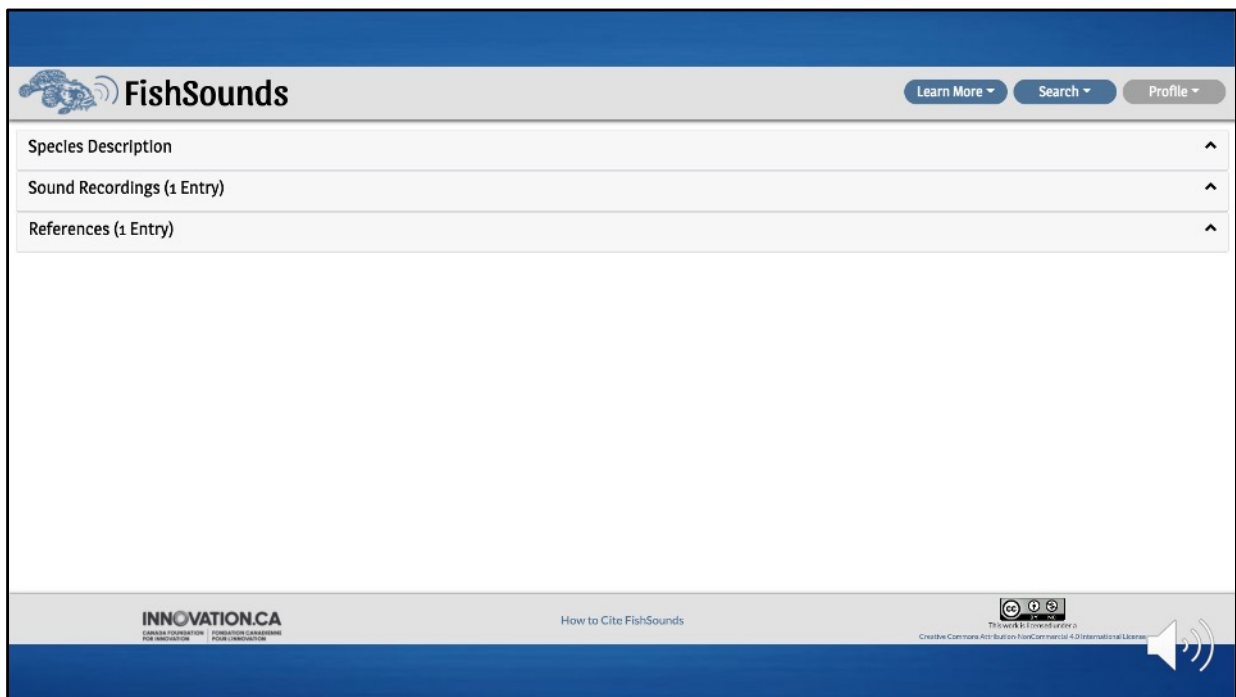

This will take you to an overview of the information we have on the species, broken up into three drop-down tabs. Let's look at what we have for the streaked gurnard.

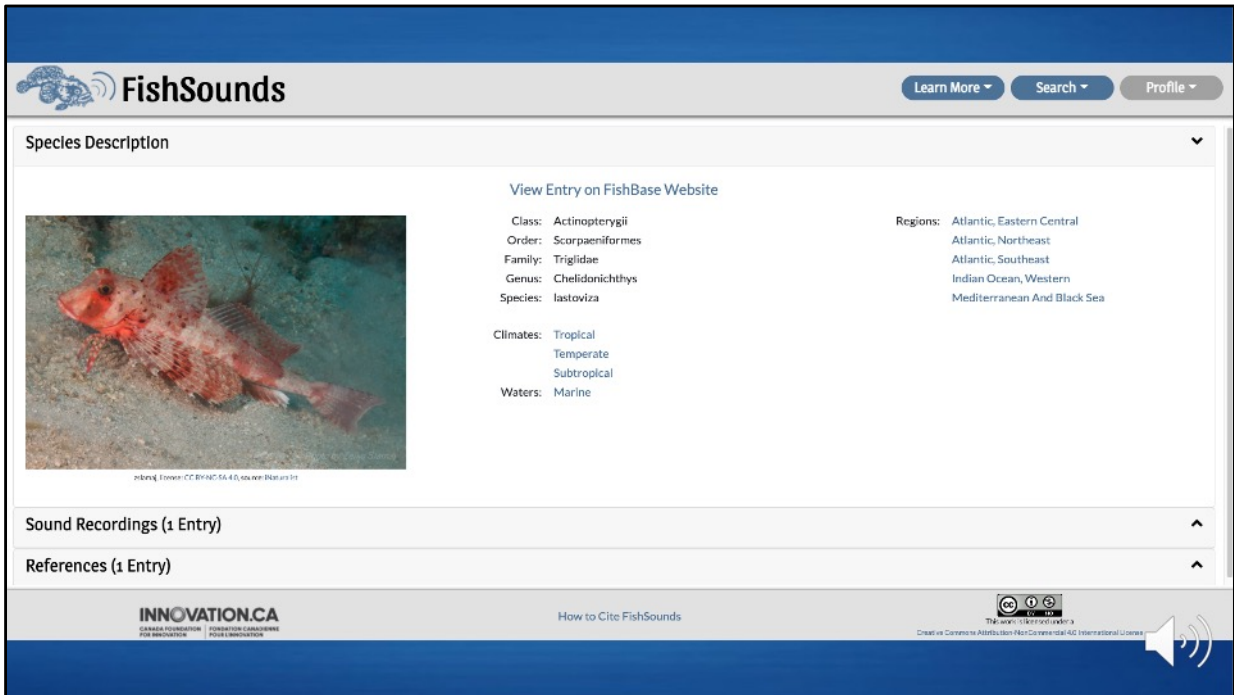

In the species description tab—which will be automatically open when you get to the species page—you will find various information on the species' taxonomy and distribution, as listed on FishBase, with a link to its species page on FishBase.

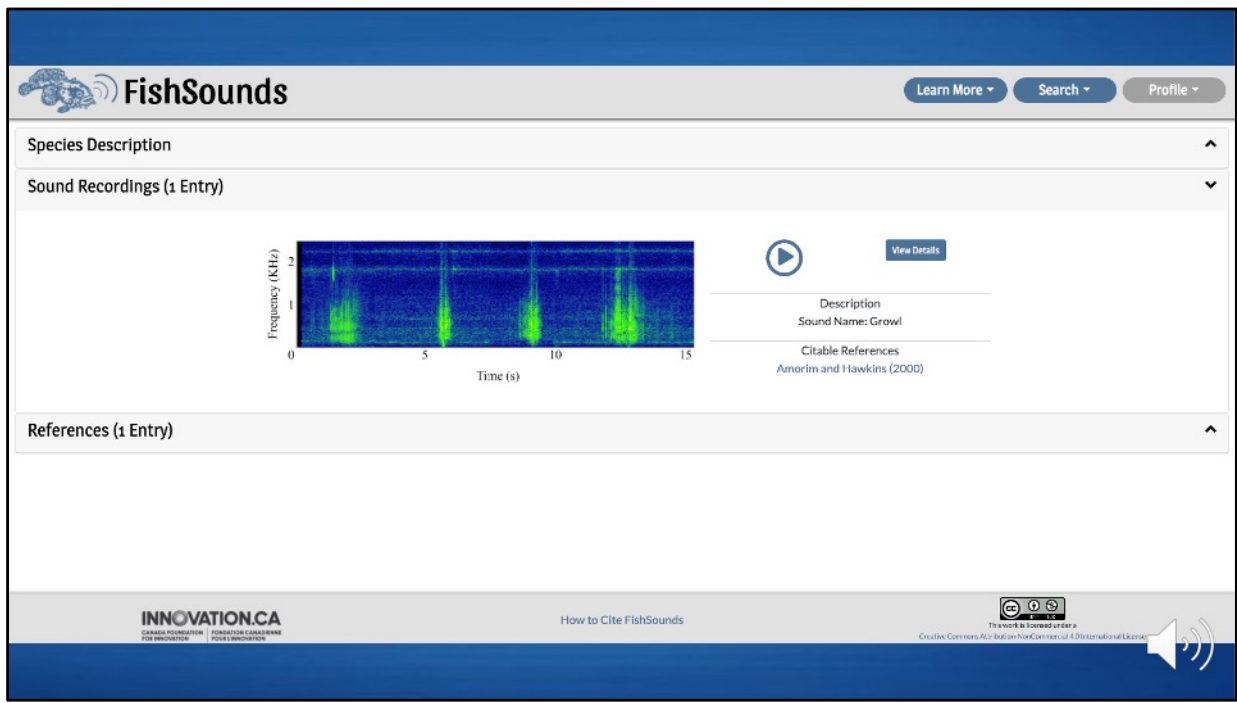

In the sound recordings tab, you will find any recordings we have for the species along with associated references, a generated spectrogram image of the recording, and a link to additional details about the recording and the acoustic characteristics of the sound.

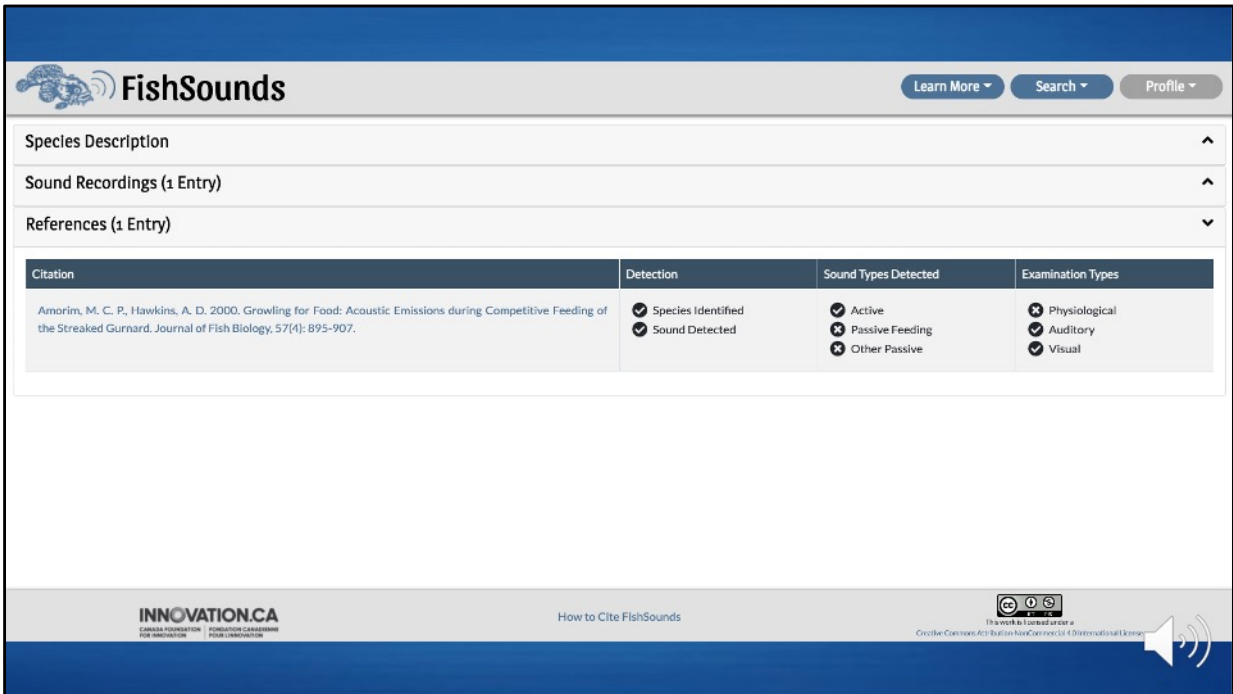

In the references tab, you can see any records in the literature where the species was studied specifically and some basic information that was reported in the reference. A question mark in one of these means that there was doubt or uncertainty reported by the authors about that data category. For example, if the authors only tentatively ID-ed the species that made the sound, then there would be a question mark next to "Species Identified" instead of a check mark.

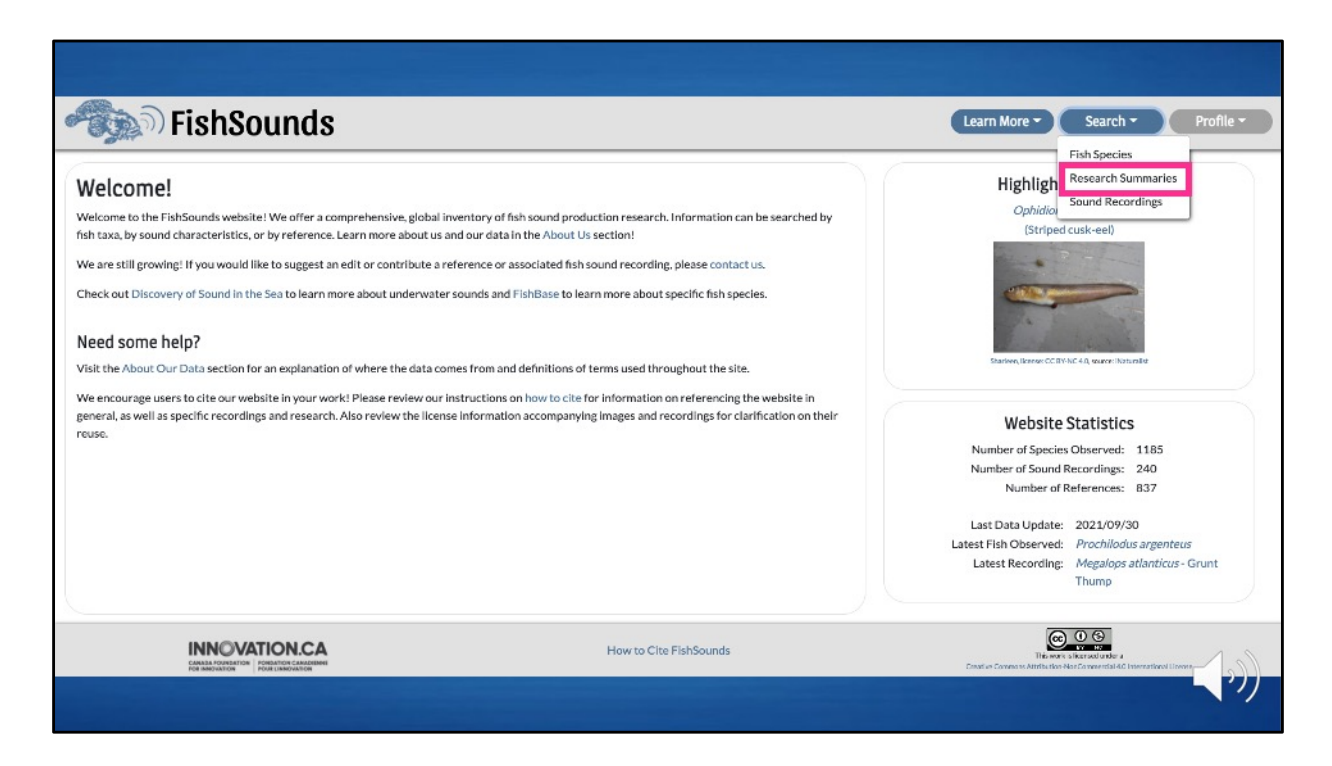

In addition to searching by species, you can search through the literature by clicking on the "Research Summaries" search button at the top of every page.

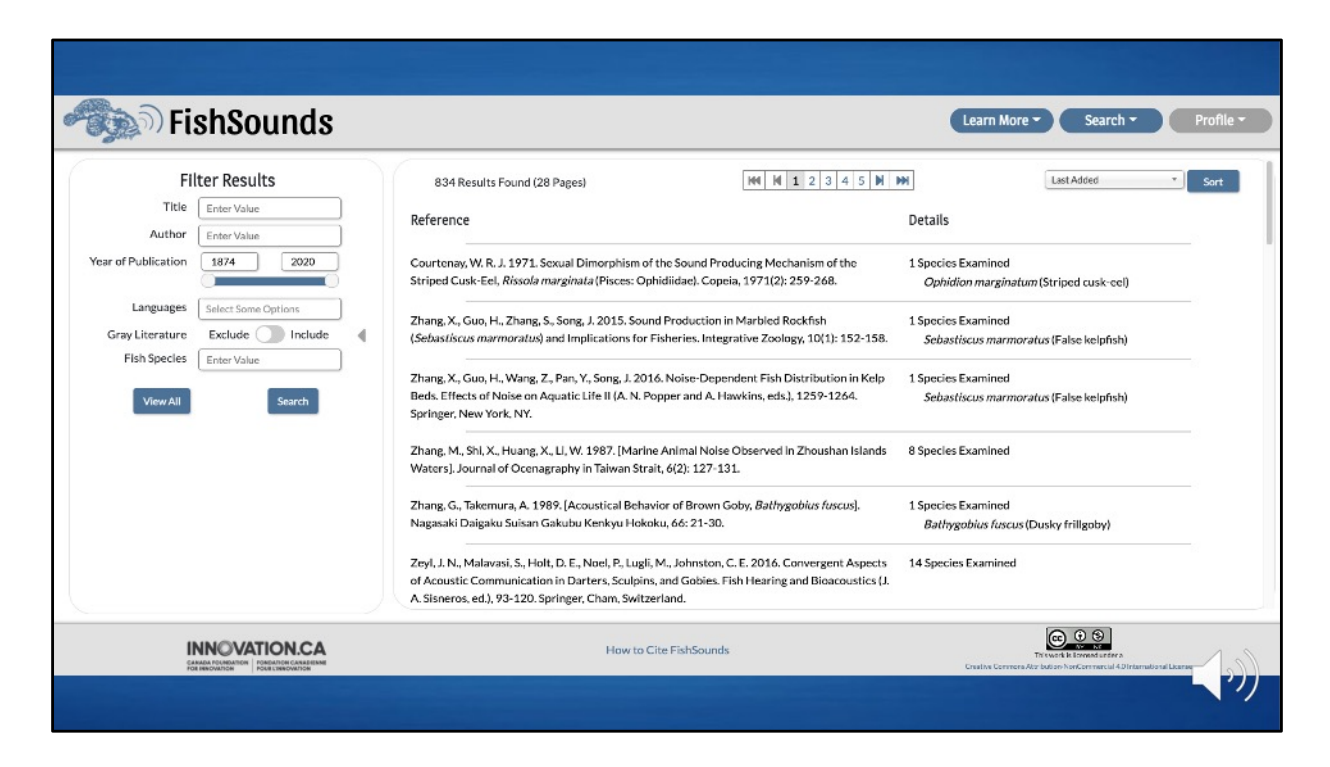

Here, you'll be able to search and sort all of the references that we have available on our website.

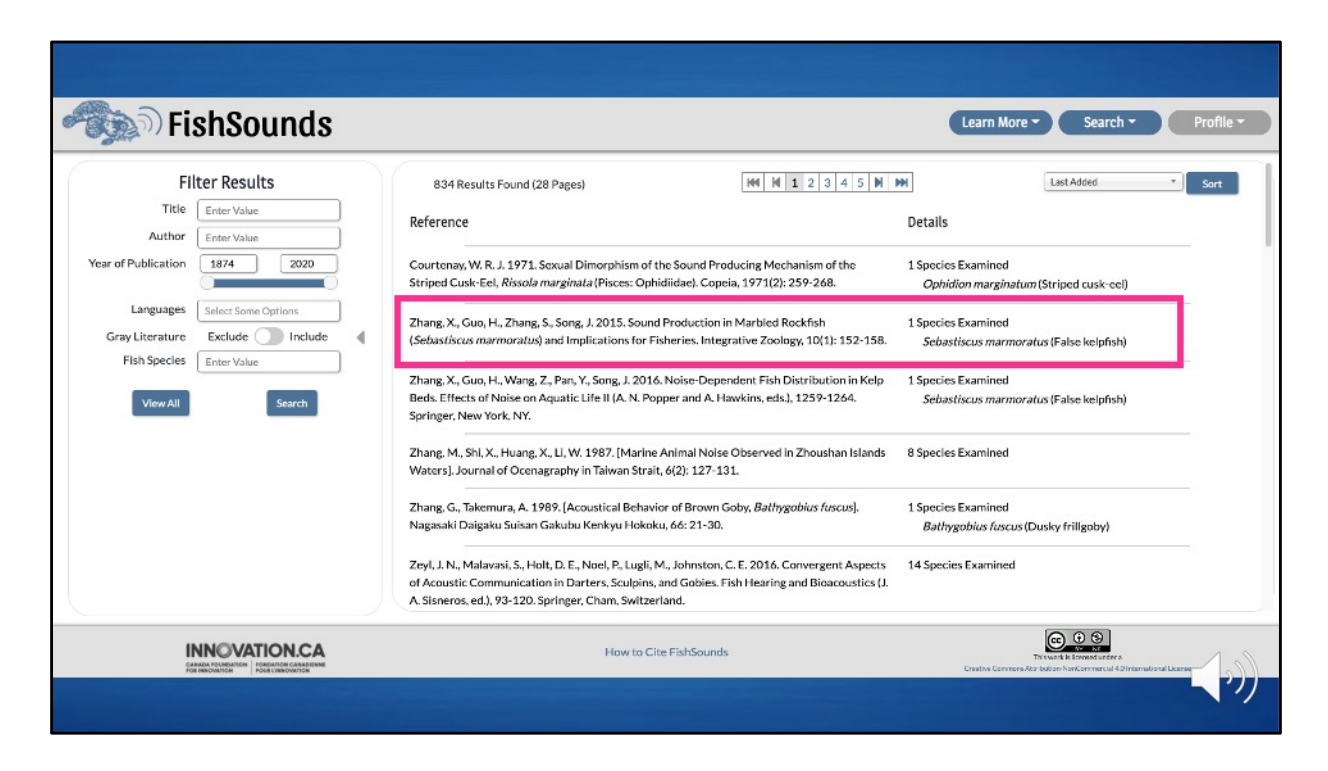

If you click on one, then that will take you to more details about the reference and the examinations that were published in it.

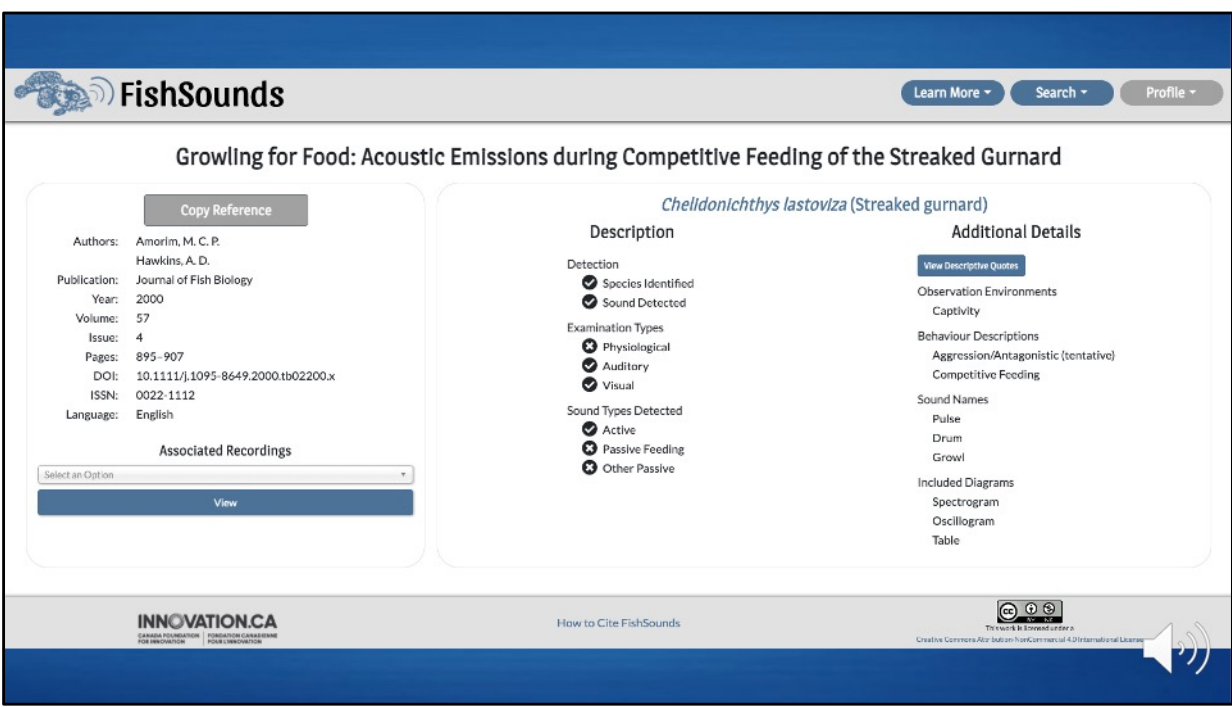

Here is the reference details for this wonderfully titled journal article on the streaked gurnard.

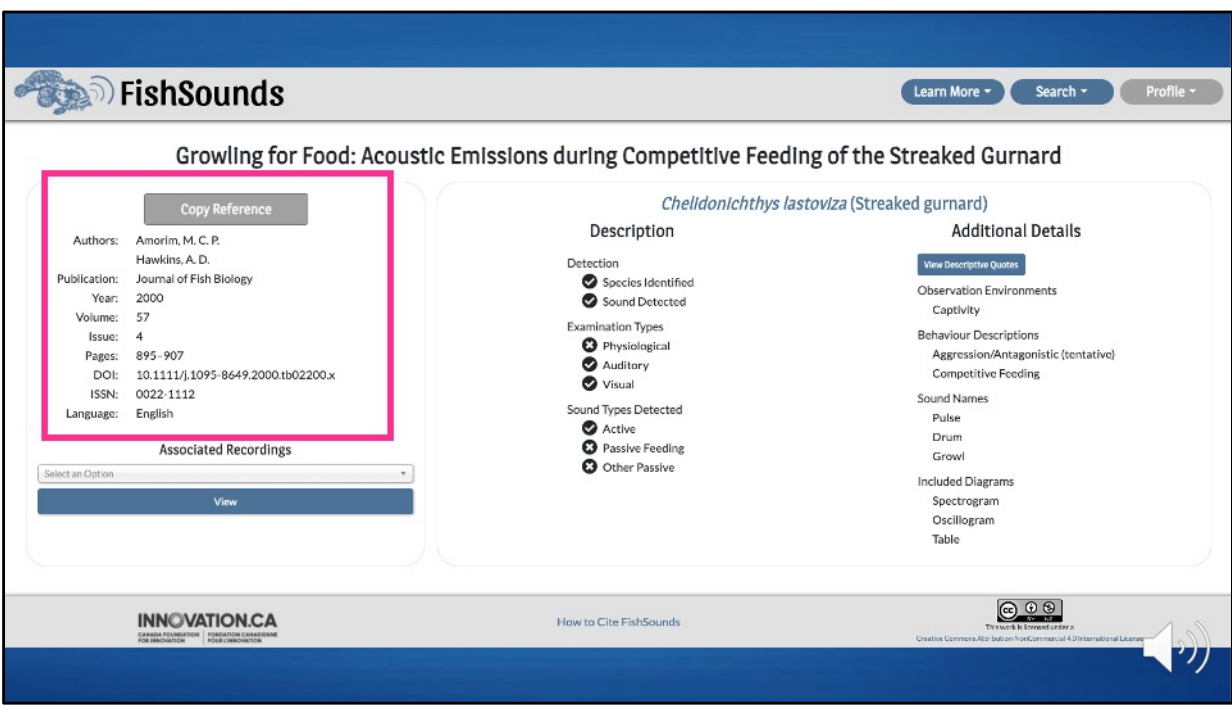

On the left, there is all of the citation information of that reference that was available as well as a button to copy the information.

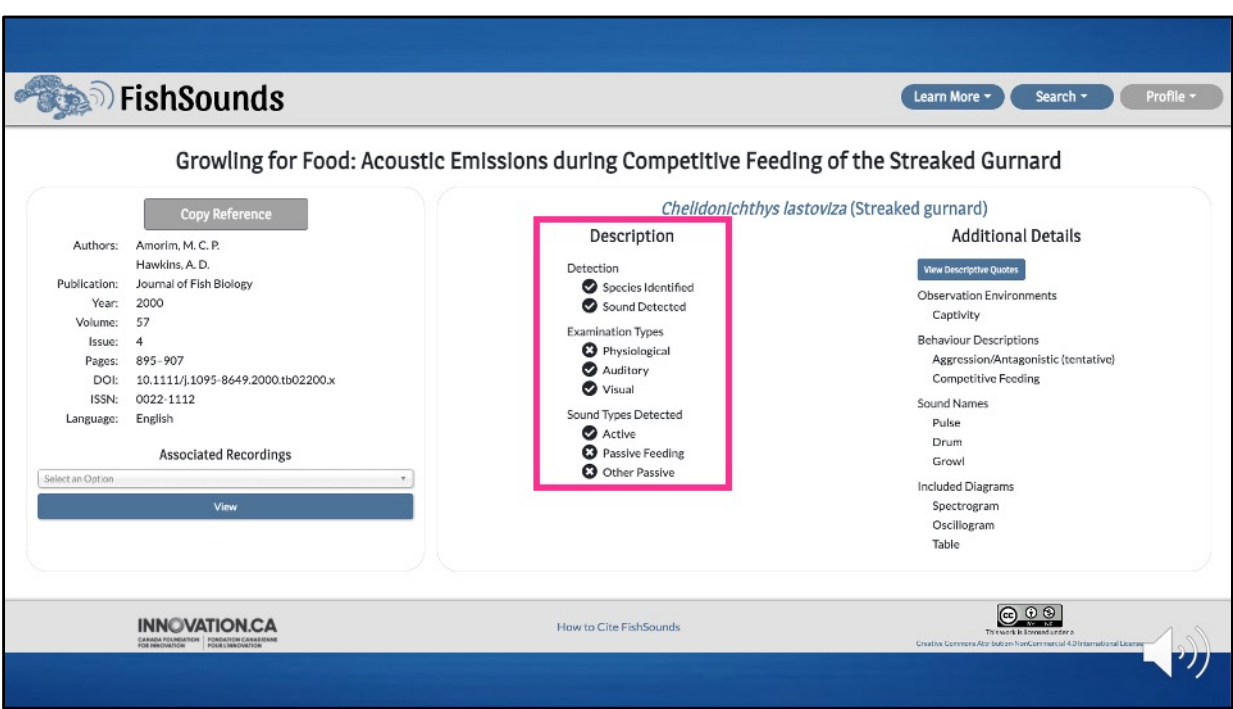

Here is all of the basic information that was available on the streaked gurnard species page.

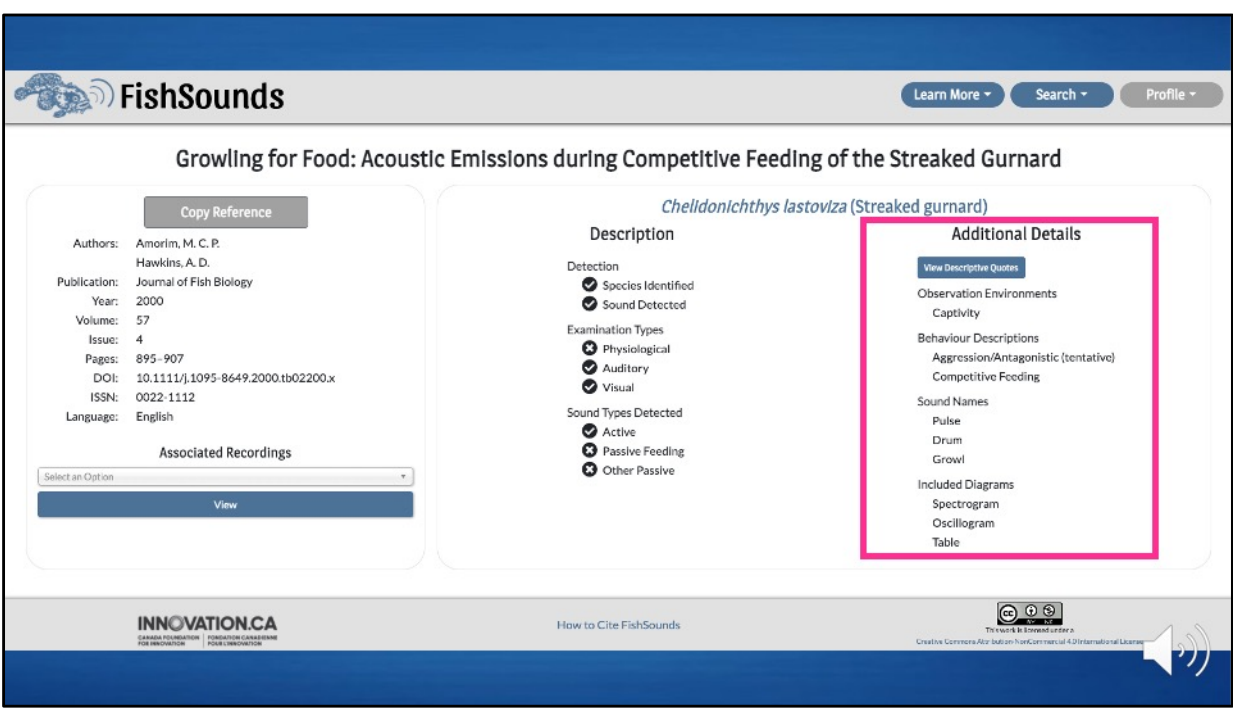

Then, when available, there will also be additional information on the sound production reported in the reference.

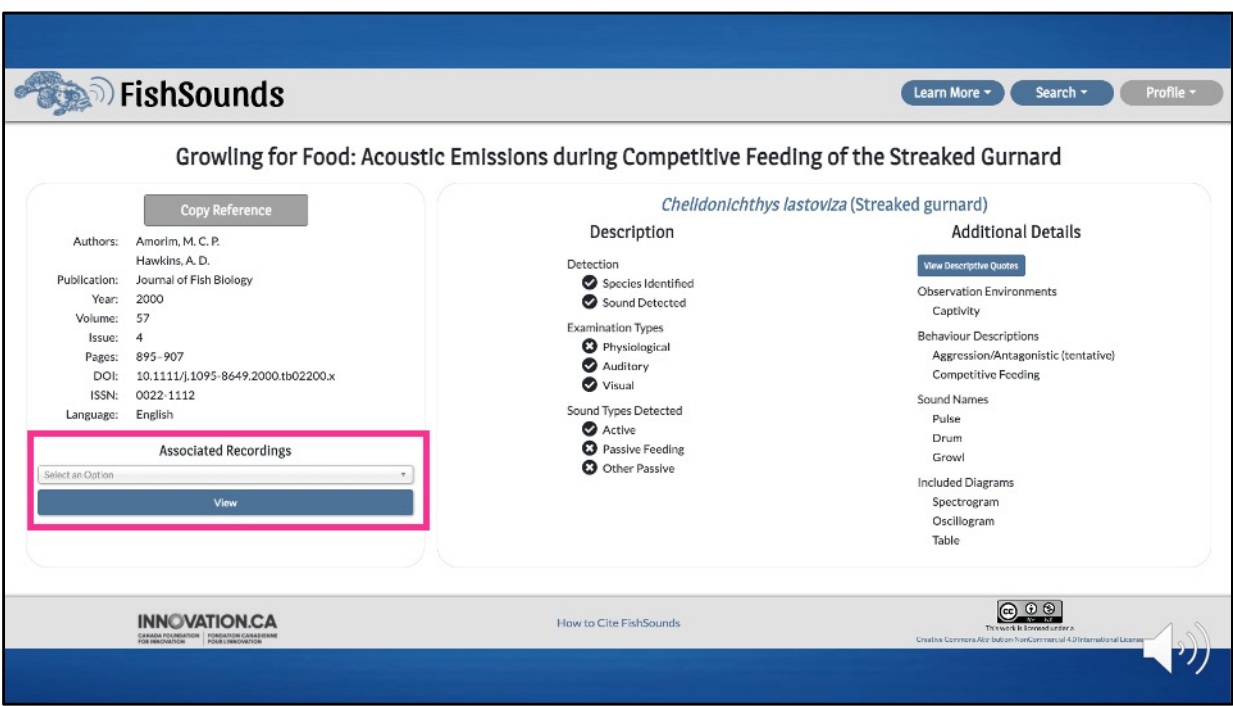

You can also view what recordings might be associated with the reference when applicable.

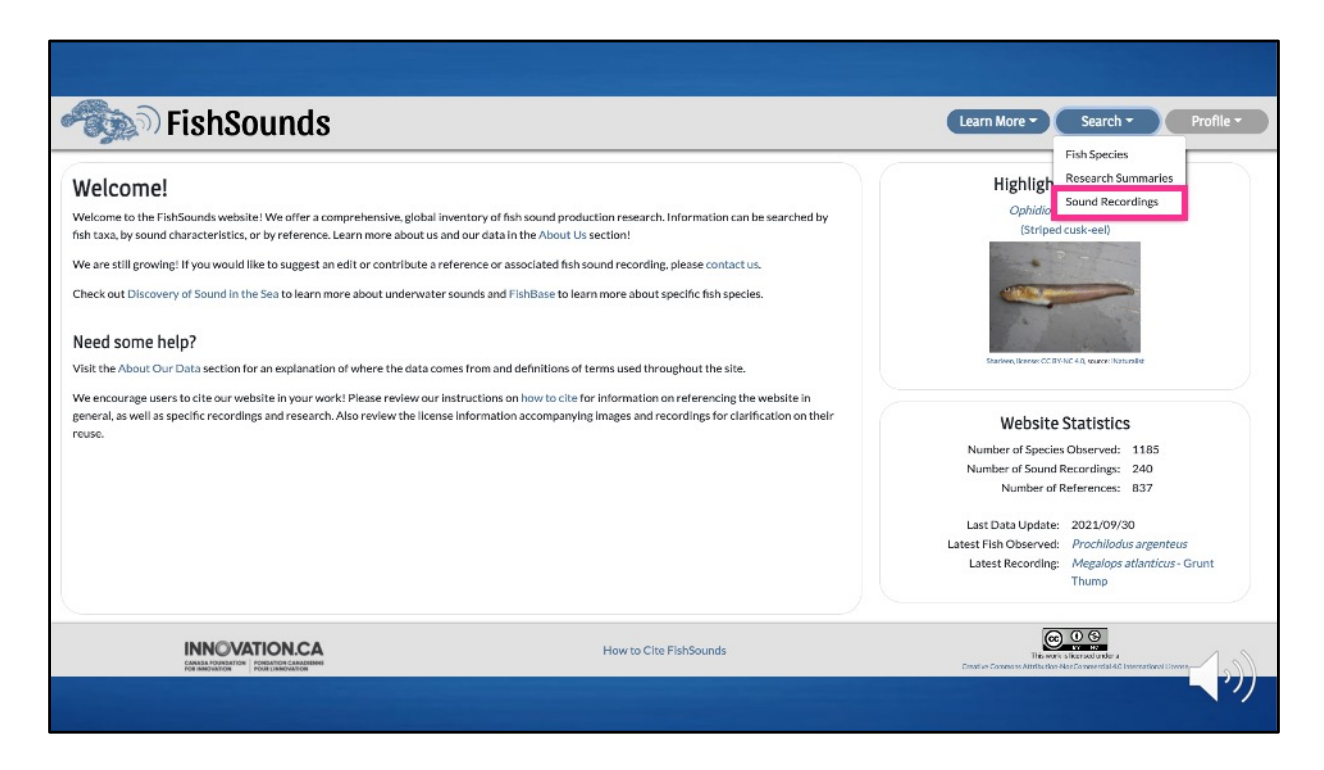

Finally, in addition to searching by species and research summary, you can search through the recordings by clicking on the "Sound Recordings" search button at the top of every page.

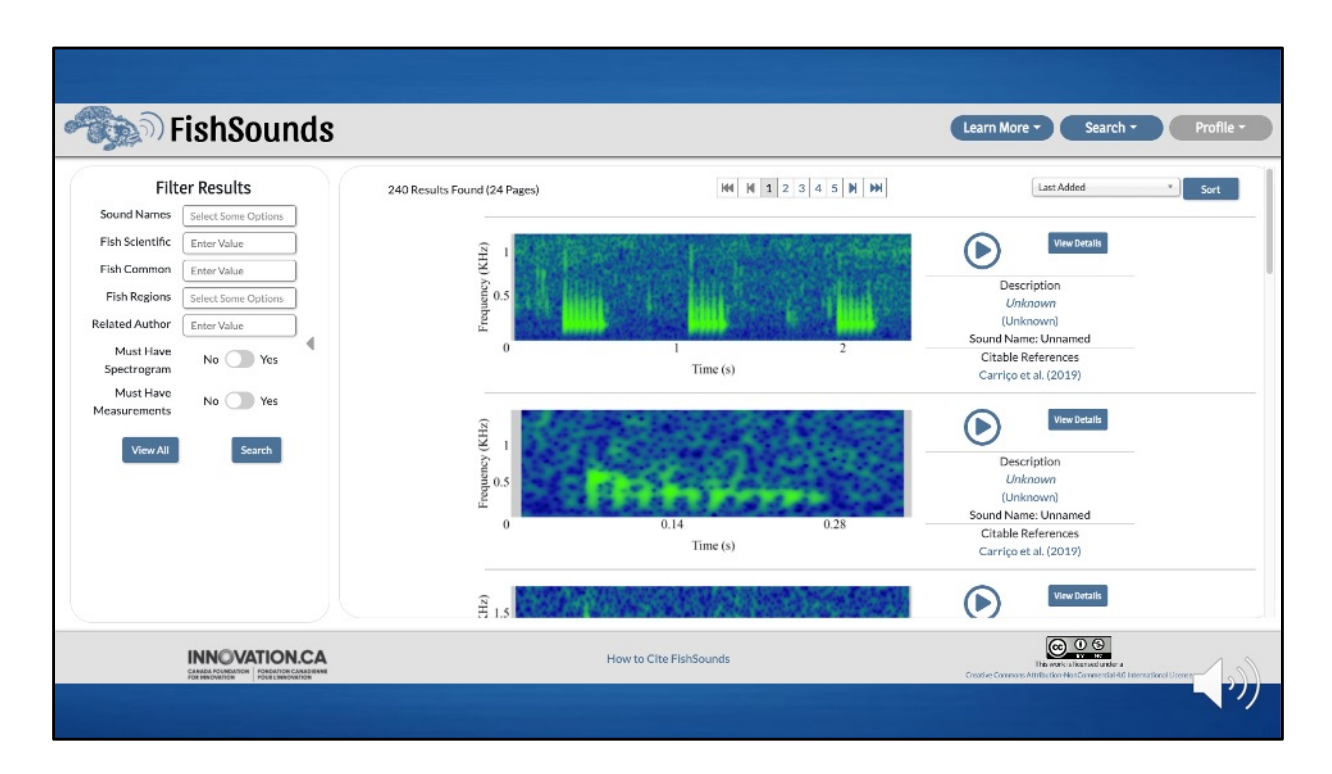

Here, you'll be able to search and sort recordings that we have available on our website.

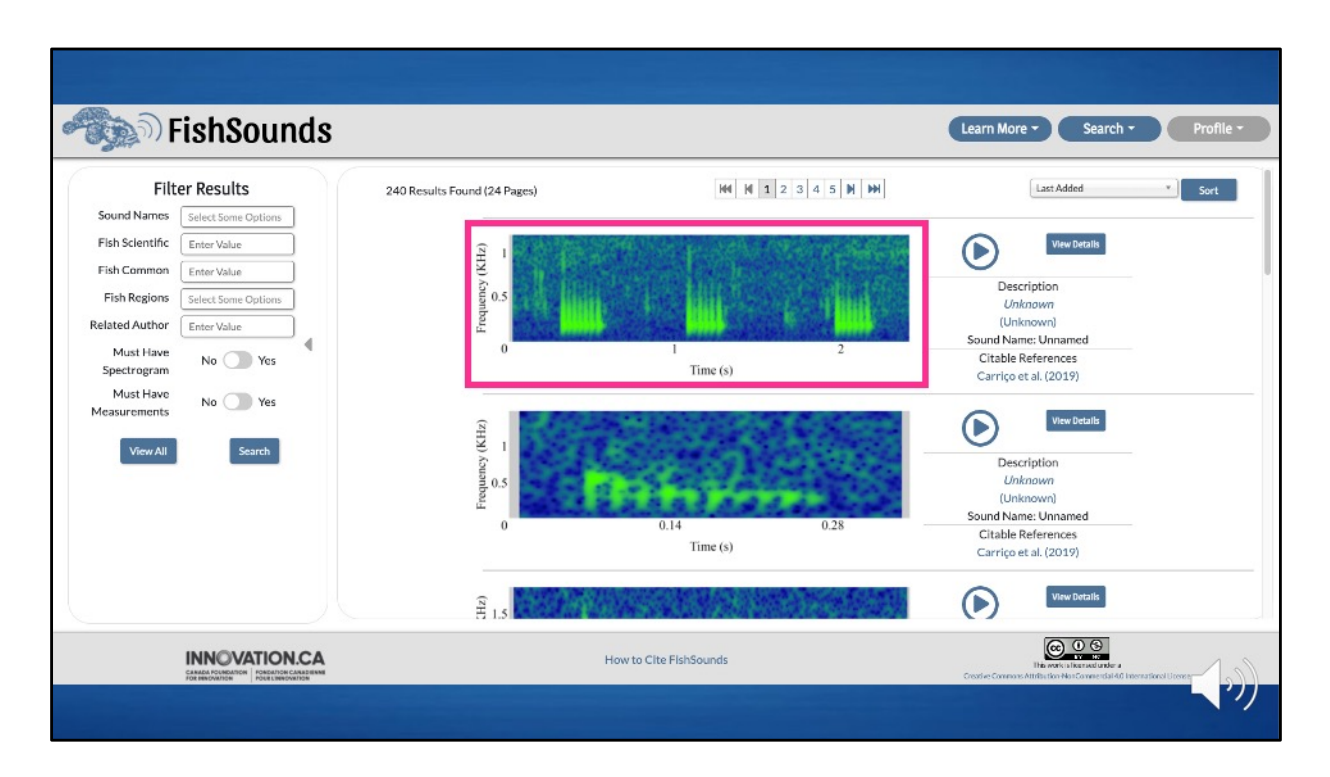

Where possible, we will provide a spectrogram of the recording, though we do not have permission to do so for every recording and it may also take us extra time to create one after a recording has been donated to us.

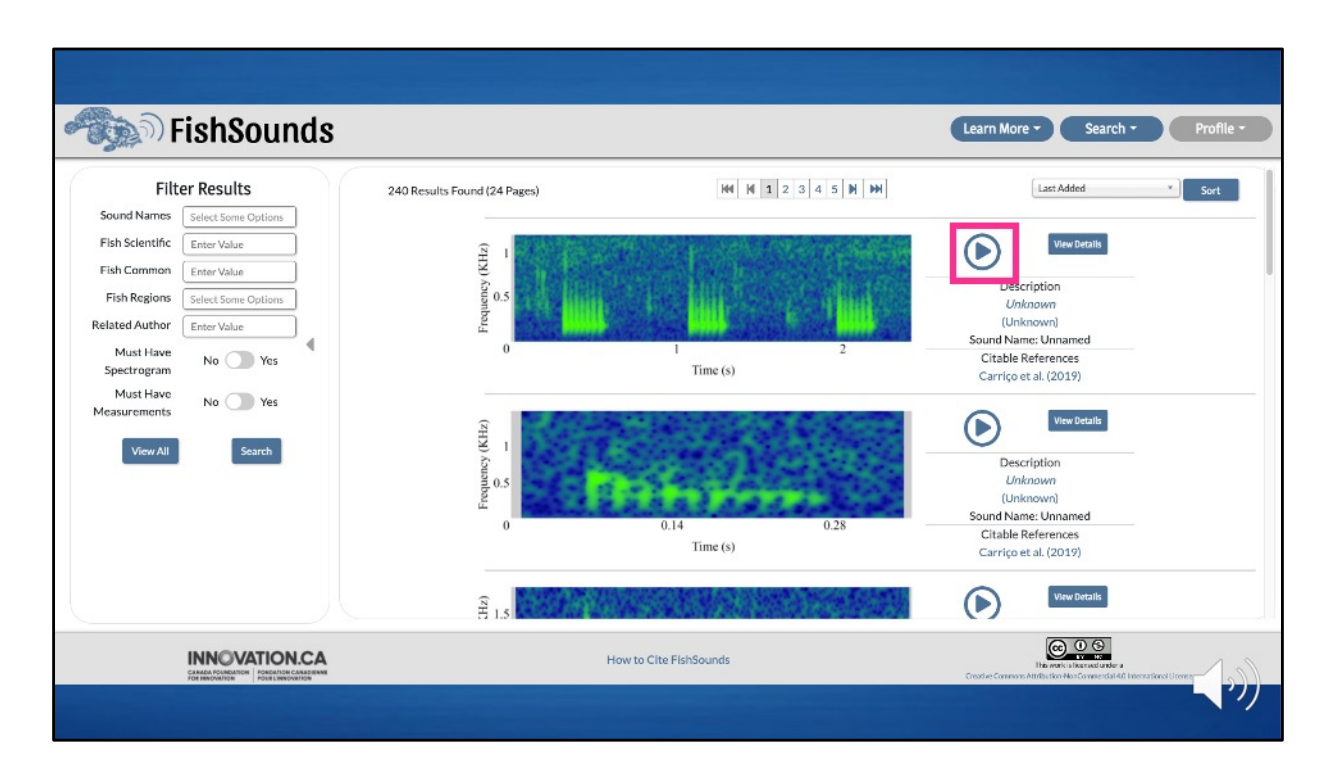

You can listen to the recordings provided by clicking on the play button.

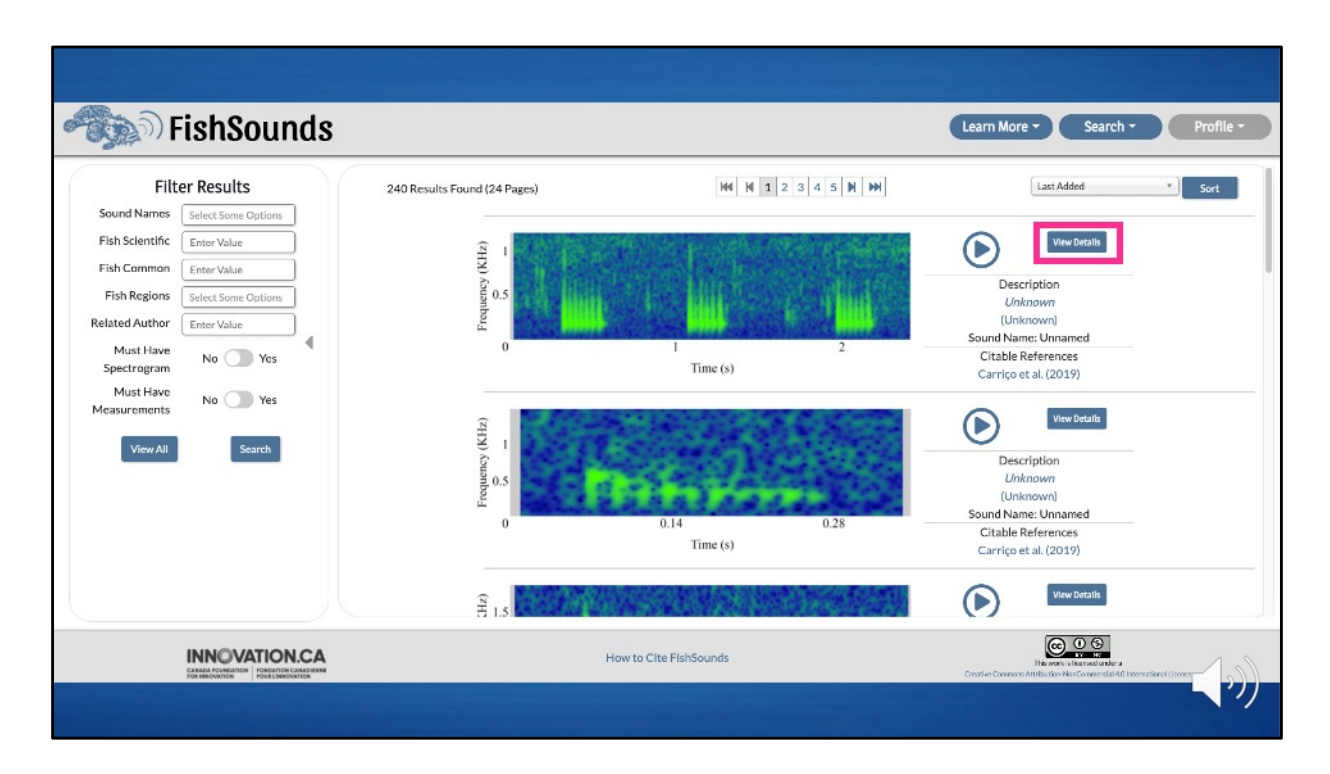

Clicking on the view details button will take you to a page with additional details on the sound produced by the species.

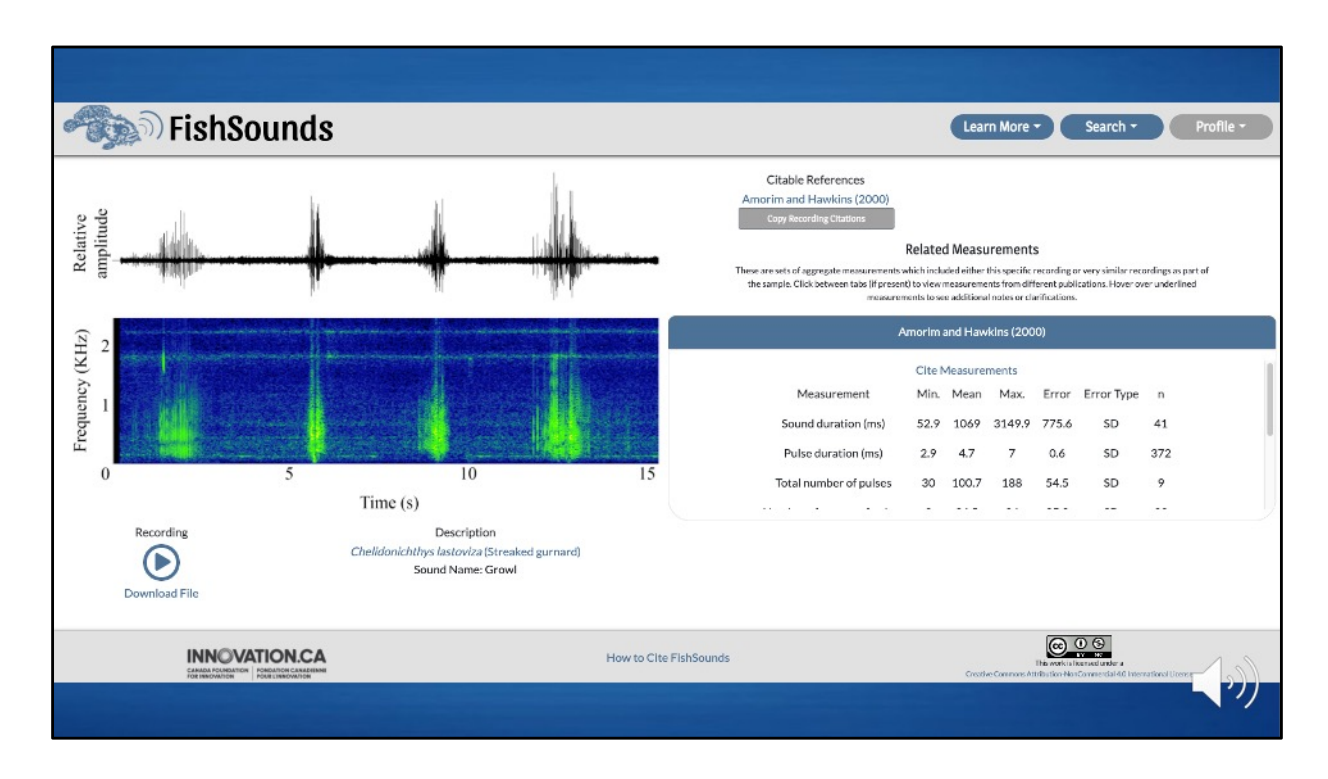

Here's the Recording page for the growl of the streaked gurnard. The recording can be seen as a representative example of the sound produced. When possible, we will also provide acoustic measurements taken as part of studies documenting the type of fish sound to aid in identification. The acoustic characteristics will usually be measured from multiple sounds, depending on the study, and are not solely the acoustic characteristics of the recording provided.

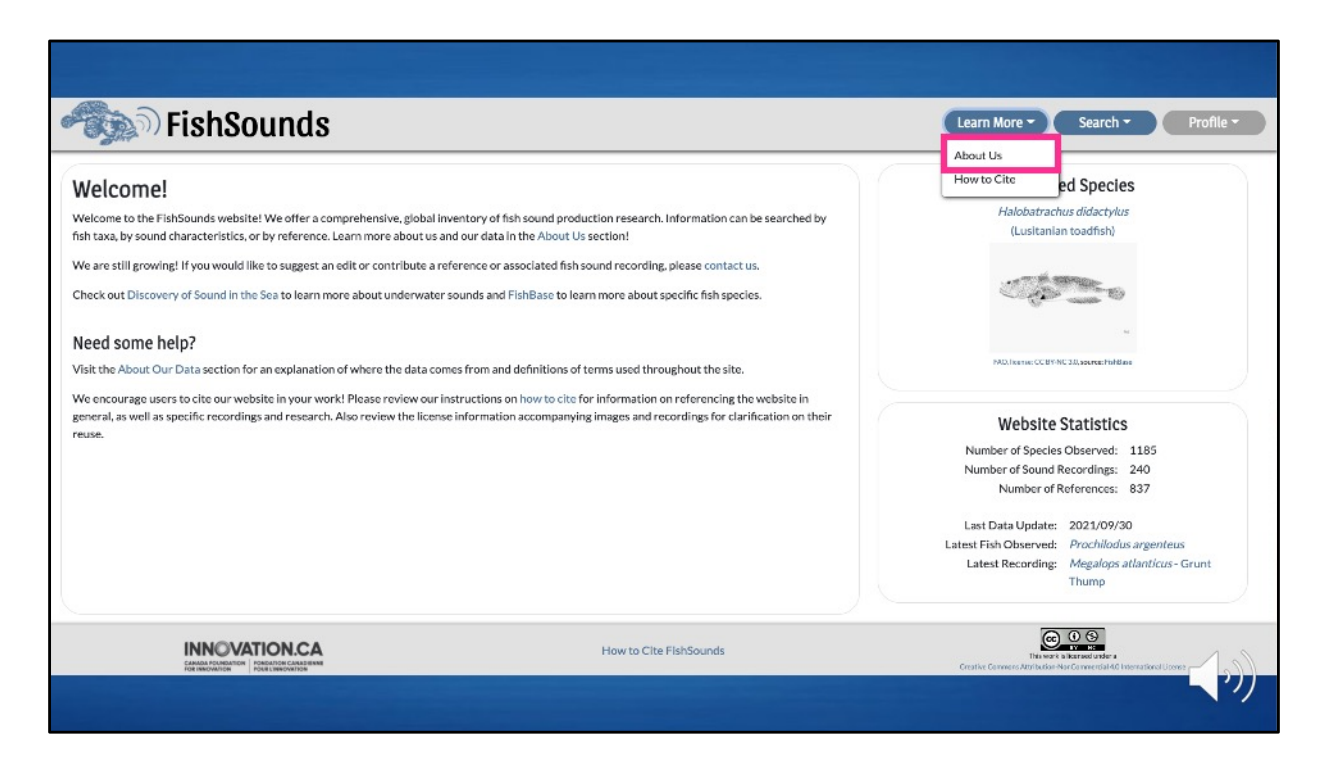

Please also be sure to check out our About Us page, found under the "Learn More" button at the top of every page.

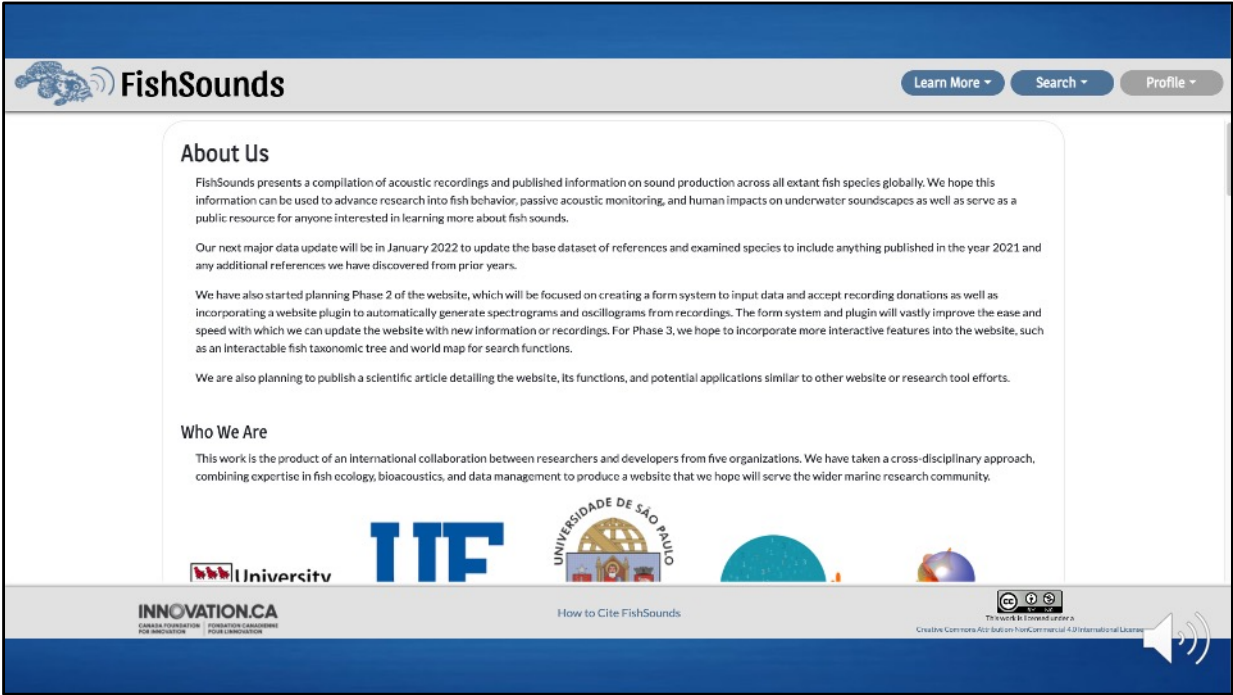

On the About Us page, you can find more information about our team, data, publications, and other contributors.

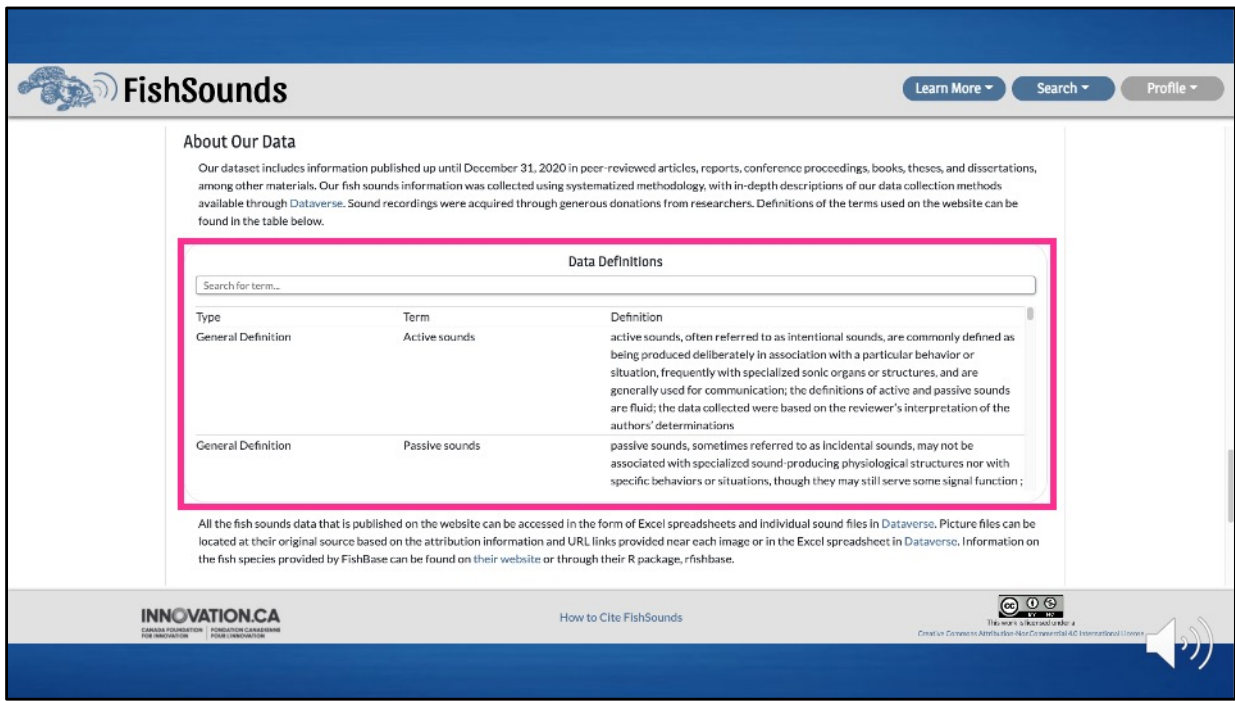

Further down the About Us page, you will find a table of various definitions for terms we use on the website.

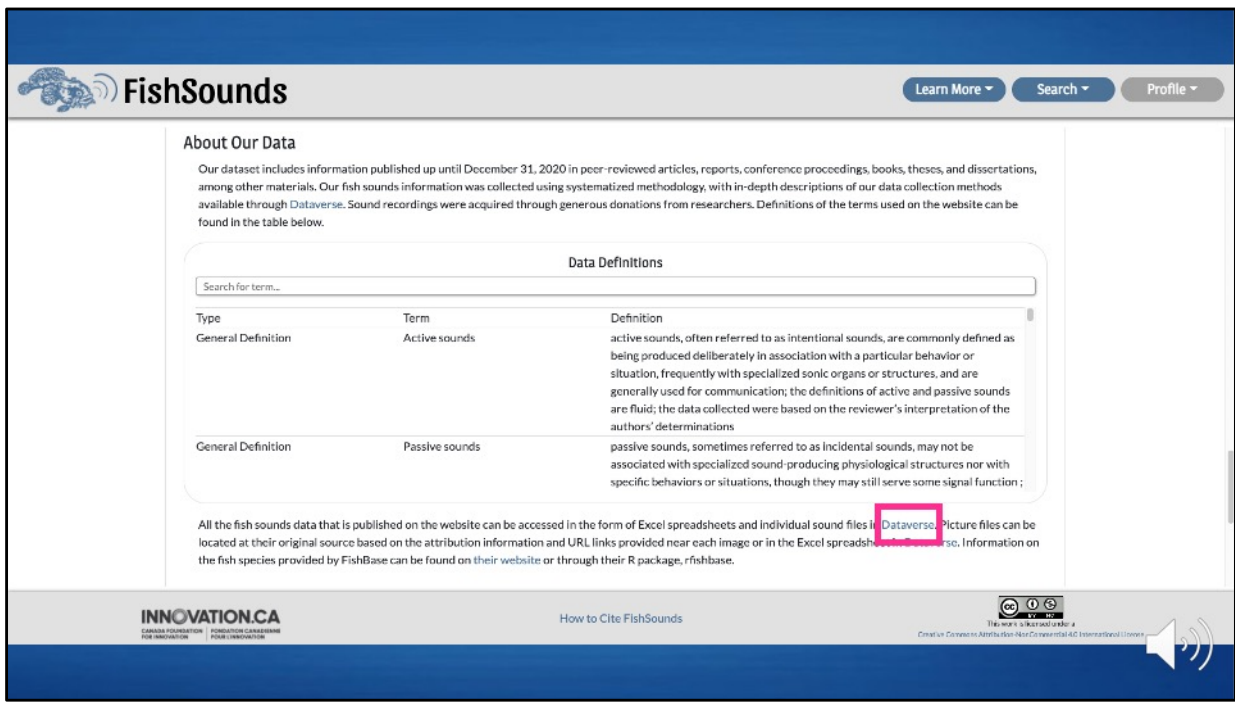

We also provide a link to our Dataverse permanent data repository where all the versions of our dataset and more detailed data collection methodology can be found.

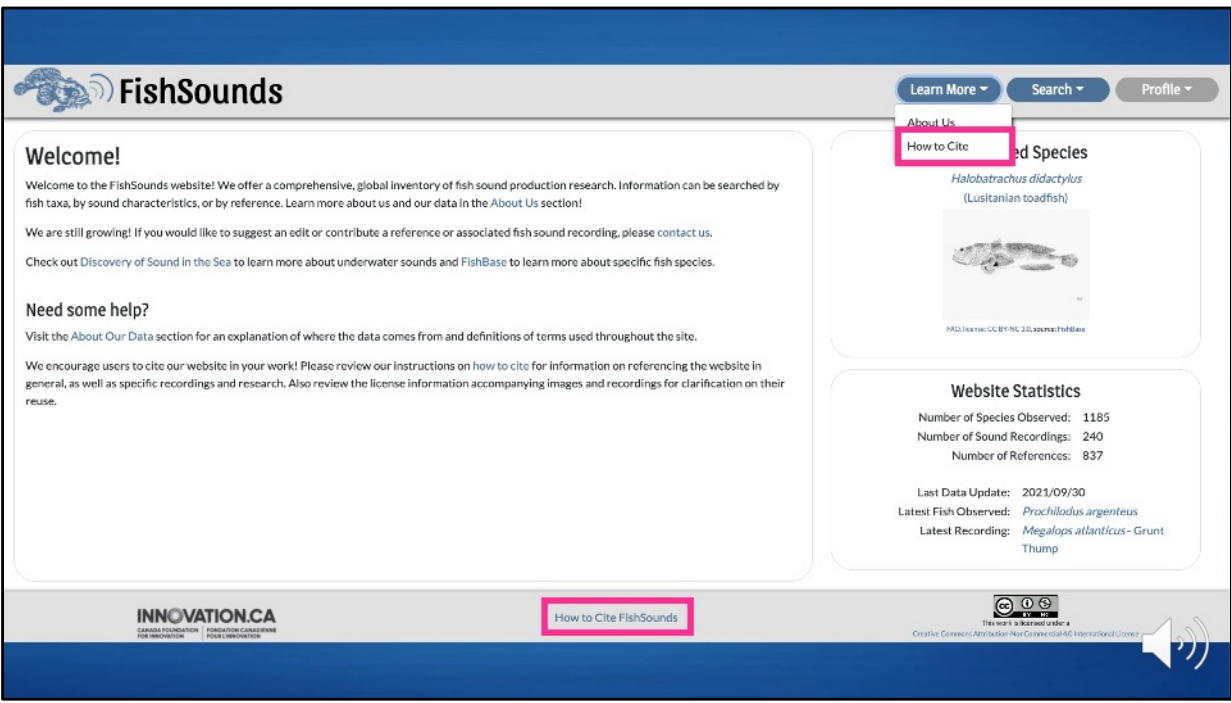

Proper citing of any of the information included on the website is very important to us, so at the bottom of any page or under the "Learn More" button, you will find a link to a How to Cite page.

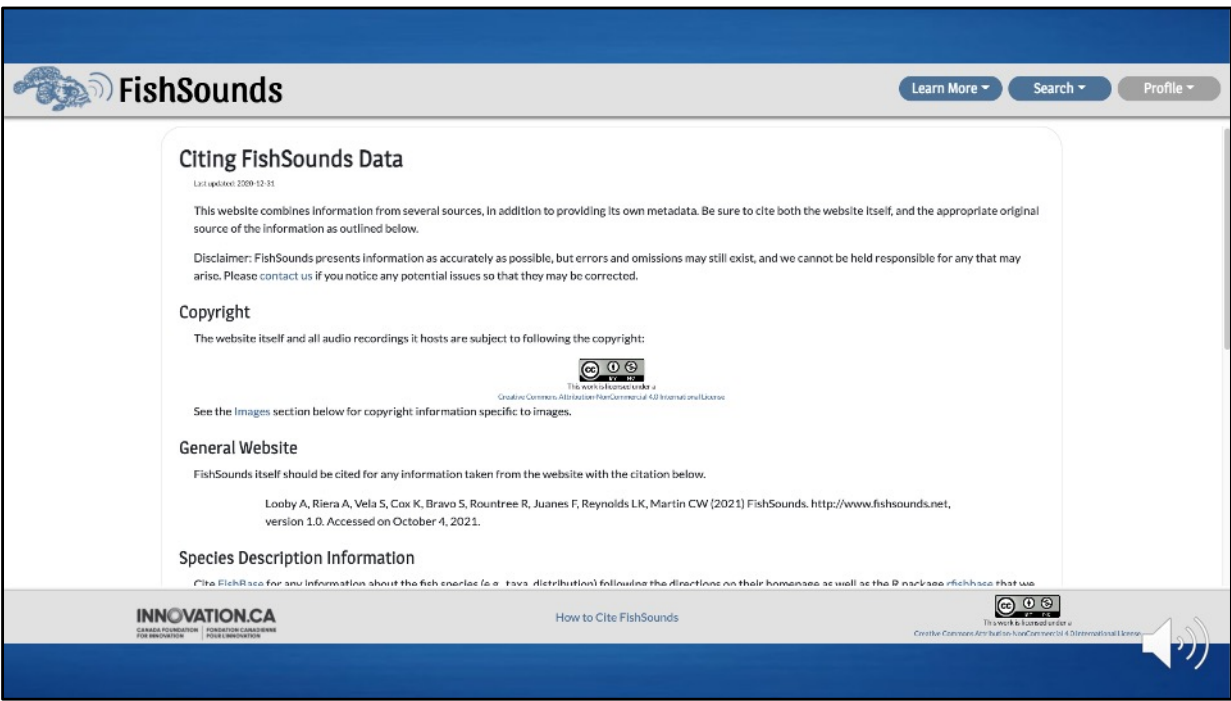

Here you will find instructions on how to cite the different types of information available on the website.

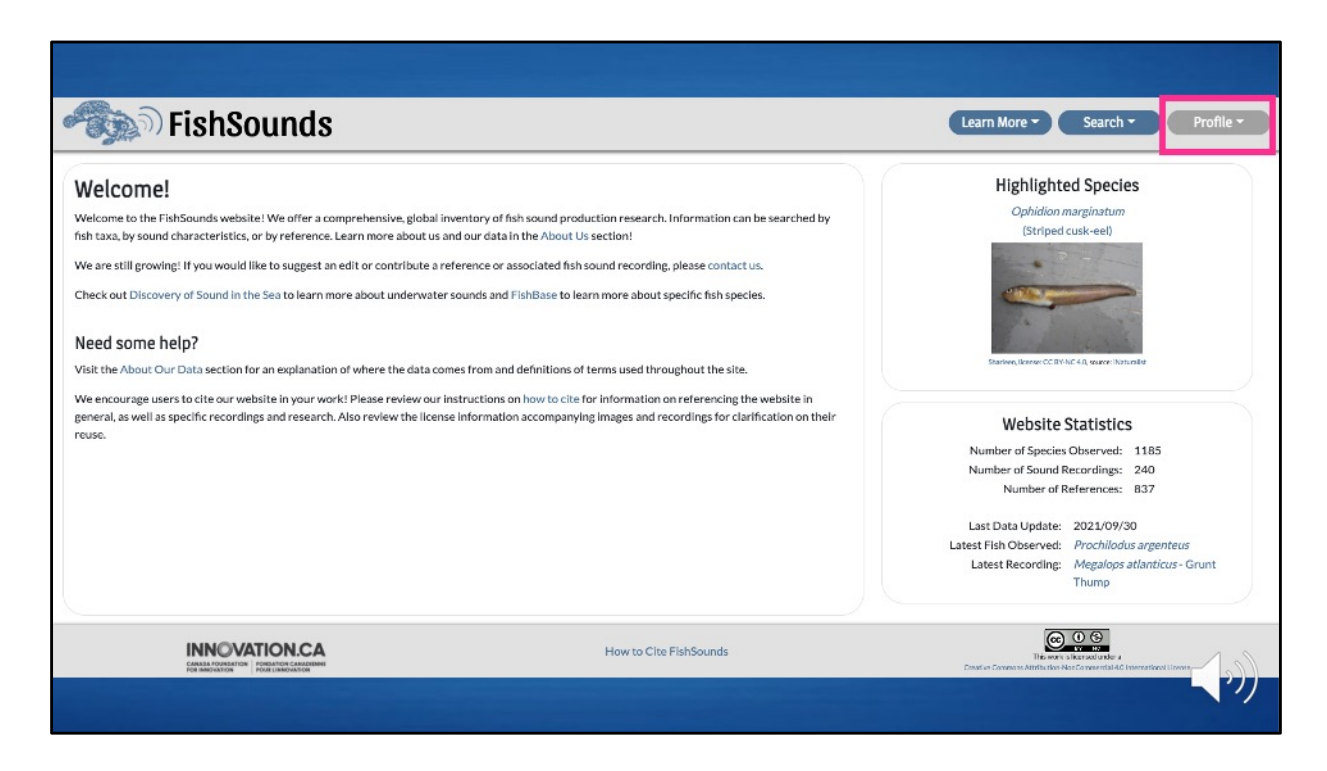

Finally, we are already beginning work on the next version, or phase 2, of our website where users will be able to create profiles and submit data or recordings through a form system. We're hoping to have this completed by the summer of 2022. For now, though, this "Profile" button at the top of every page is just a non-functional placeholder while we work on that profile and form system.

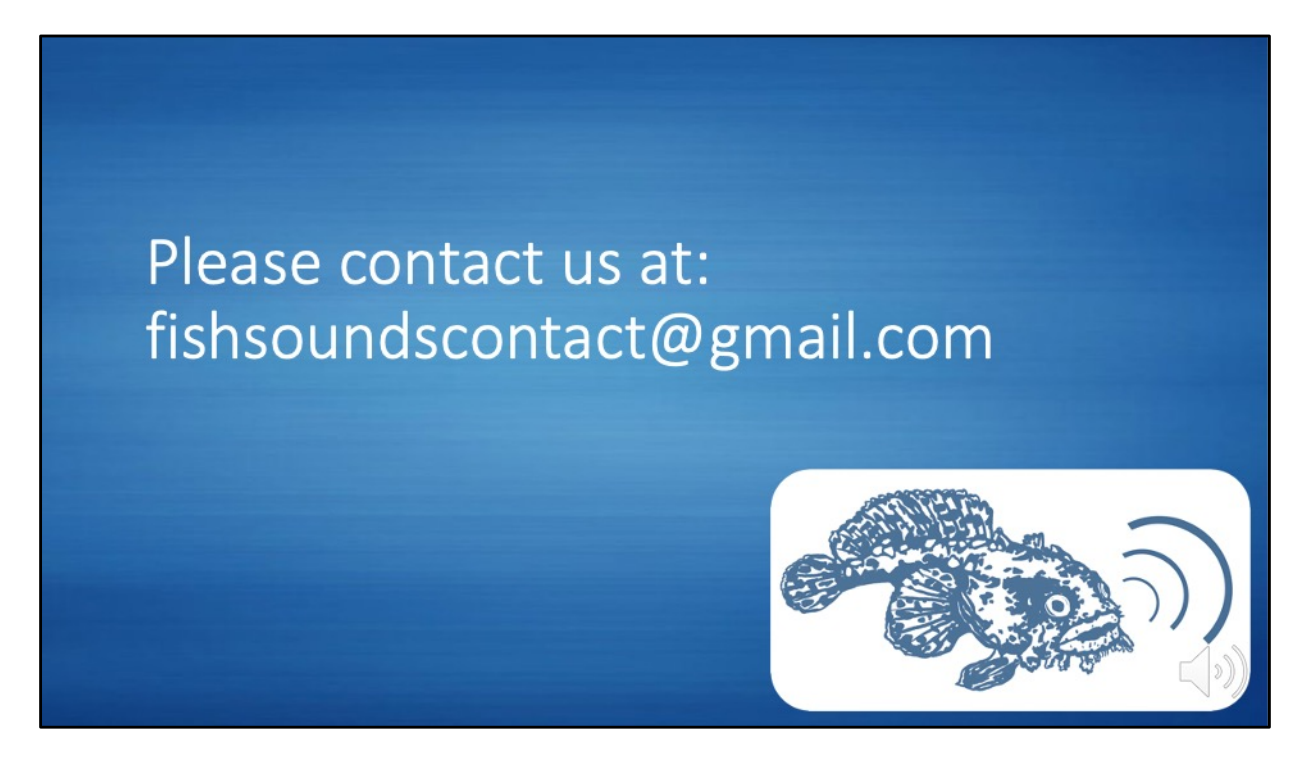

And that concludes our brief tour of the FishSounds website. We will be continually working to improve and update the website and our data offerings, so if you have any questions, suggestions, or would like to donate fish sound recordings to our library, please feel free to contact us at fishsoundscontact@gmail.com. We truly hope you will find our website helpful for your fish-sound-related endeavors!